## **Replication: Contrastive Learning and Data Augmentation in Traffic Classification Using a Flowpic Input Representation**

A. Finamore, C. Wang, J. Krolikowski, J. M. Navarro, F. Cheng, D. Rossi Huawei Technologies SASU, France

**ACM Internet Measurement Conference (IMC)**  Montreal, 24-26 Oct, 2023

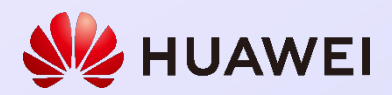

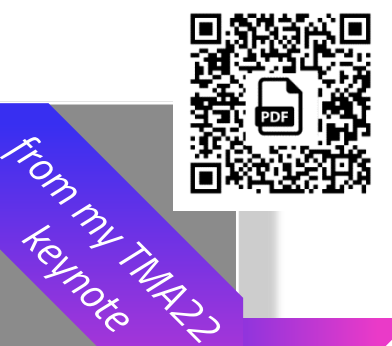

#### If I had three wishes for the genie

#### More "code challenges"

They can be occasion to release data and put focus on specific problems

Create one permanent replicability track/workshop

• Decouple study state-of-the-art from promoting new ideas • Foster data/code sharing for the benefit of the community

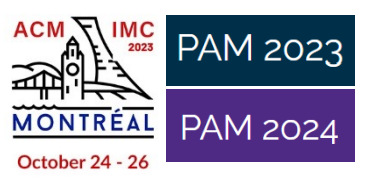

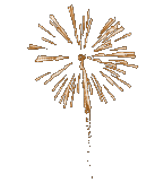

*keynote*

3

 $\mathcal{P}$ 

Federate universities/research centers for data access/sharing Break the barrier of 1-to-1 cooperations

The data divide affects the whole measurements community AI-driven measurement methods is just exacerbating it

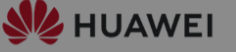

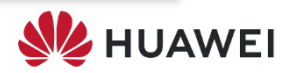

#### Lot of literature for a REPLICABILITY study on TRAFFIC CLASSIFICATION to choose from

…But

#### **Replicability Track:**

IMC 2023 will trial a new Replicability Track for submissions that aim to reproduce or replicate results that have been previously published at IMC. Papers accepted to this track will be published in ACM SIGCOMM Computer Commu nication Review (CCR). Priority will be given to replicability studies, although reproducibility studies are also in scope. For the definitions, please see **ACM's site**. The authors of outstanding replicability papers may receive an invitation to present at the main conference. In that case, the paper would also be included in IMC's proceedings (rather than CCR).

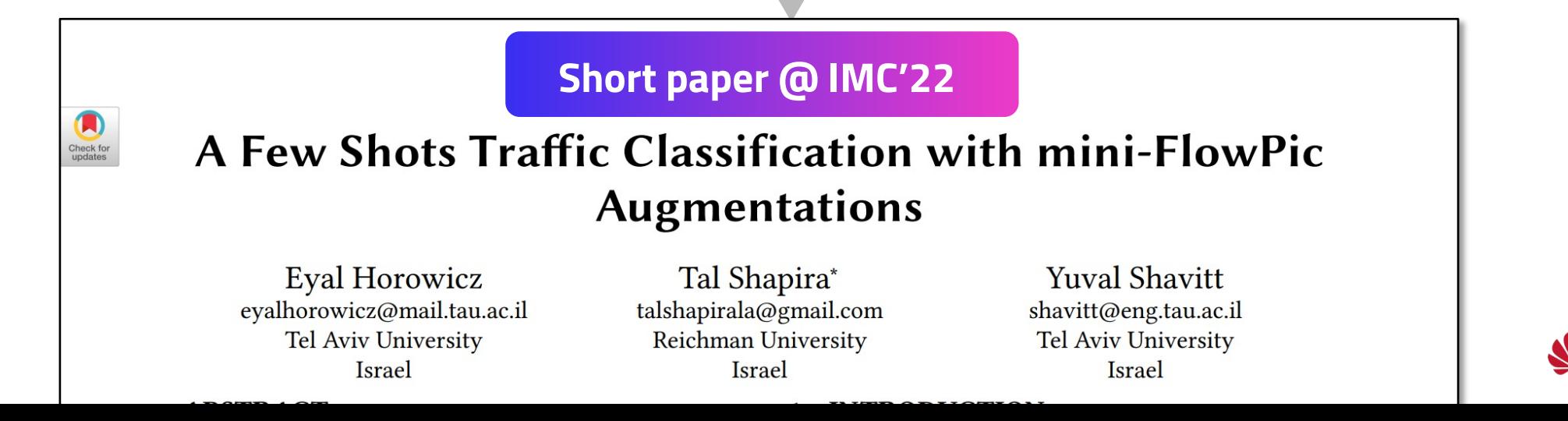

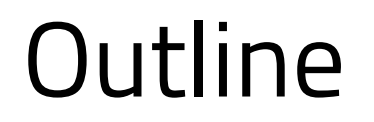

- 1. Introduce the IMC22 paper and set our goals
- 2. Datasets and methodology

3. Results

4. Closing remarks

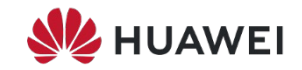

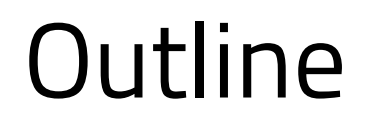

- 1. Introduce the IMC22 paper and set our goals
- 2. Datasets and methodology

3. Results

4. Closing remarks

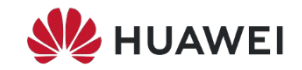

#### IMC22 paper : TLDR (1/2)

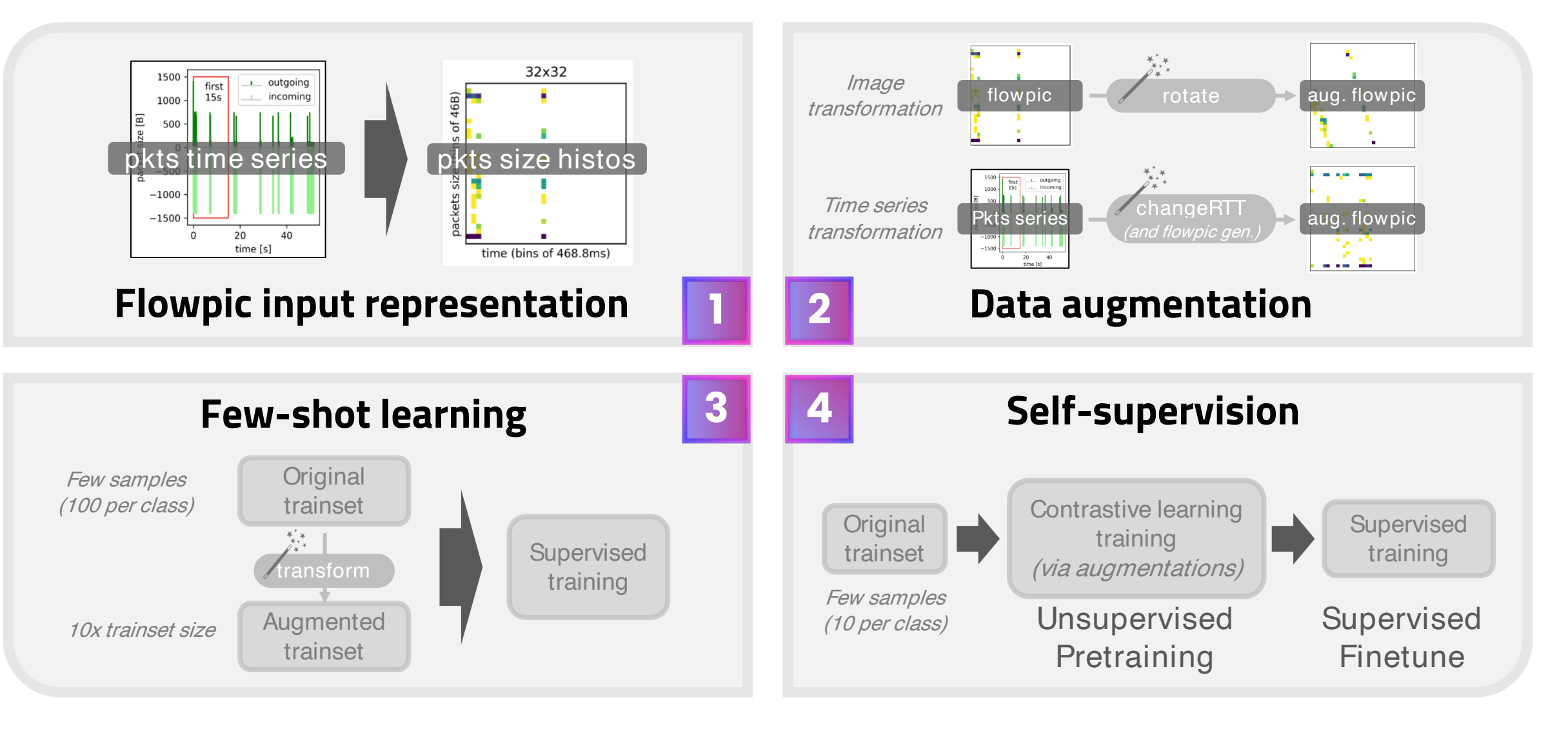

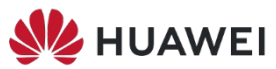

#### IMC22 paper : TLDR (2/2)

#### **Evaluation settings**

- UCDAVIS-19 dataset [1] *5 QUIC-based Google services*
- Benchmarking flowpic computed from 15sec of traffic at different resolutions *(32x32* à *1500x1500)*
- 6 augmentations *3 image-based, 3 time series-based*
- 100 samples per class augmented 10 times
- Contrastive learning via SimCLR [2] and finetune with 10 labeled samples

[1] How to Achieve High Classification Accuracy with Just a Few Labels: A Semi-supervised Approach Using Sampled Packets, ICDM19 7 [2] A Simple Framework for Contrastive Learning of Visual Representations, ICML20 **HUAWEI** 

#### IMC22 paper : TLDR (2/2)

#### **Evaluation settings**

- UCDAVIS-19 dataset [1] *5 QUIC-based Google services*
- Benchmarking flowpic computed from 15sec of traffic at different resolutions *(32x32* à *1500x1500)*
- 6 augmentations *3 image-based, 3 time series-based*
- 100 samples per class augmented 10 times
- Contrastive learning via SimCLR [2] and finetune with 10 labeled samples

#### **Takeaways**

- Time series transformations are superior wrt image transformations
- 100 labeled samples and a 32x32 flowpic are enough for good accuracy
- SimCLR performance almost on par with supervised training

[1] How to Achieve High Classification Accuracy with Just a Few Labels: A Semi-supervised Approach Using Sampled Packets, ICDM19 [2] A Simple Framework for Contrastive Learning of Visual Representations, ICML20 **HUAWEI** 

#### Our goals

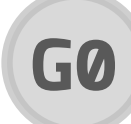

#### **ML reference baseline G0 NEW**

How complex is the problem? Do we really need DL?

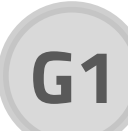

**G1** Reproduce IMC22 **augmentations benchmark** in supervised setting **+ statistical analysis to compare augmentations NEW** 

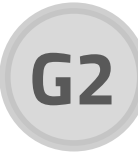

**G2** Reproduce IMC22 **contrastive learning benchmark + considering more scenarios NEW** 

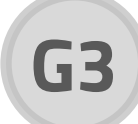

**G3** Replicate G1 with **3 alternative datasets NEW**

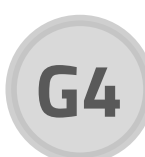

**G4** Treat our paper a "software deliverable" NEW

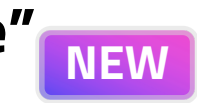

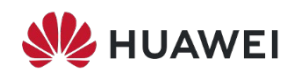

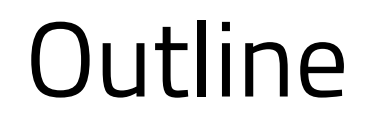

#### 1. Introduce the IMC22 paper and set our goals

#### 2. Datasets and methodology

3. Results

4. Closing remarks

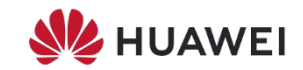

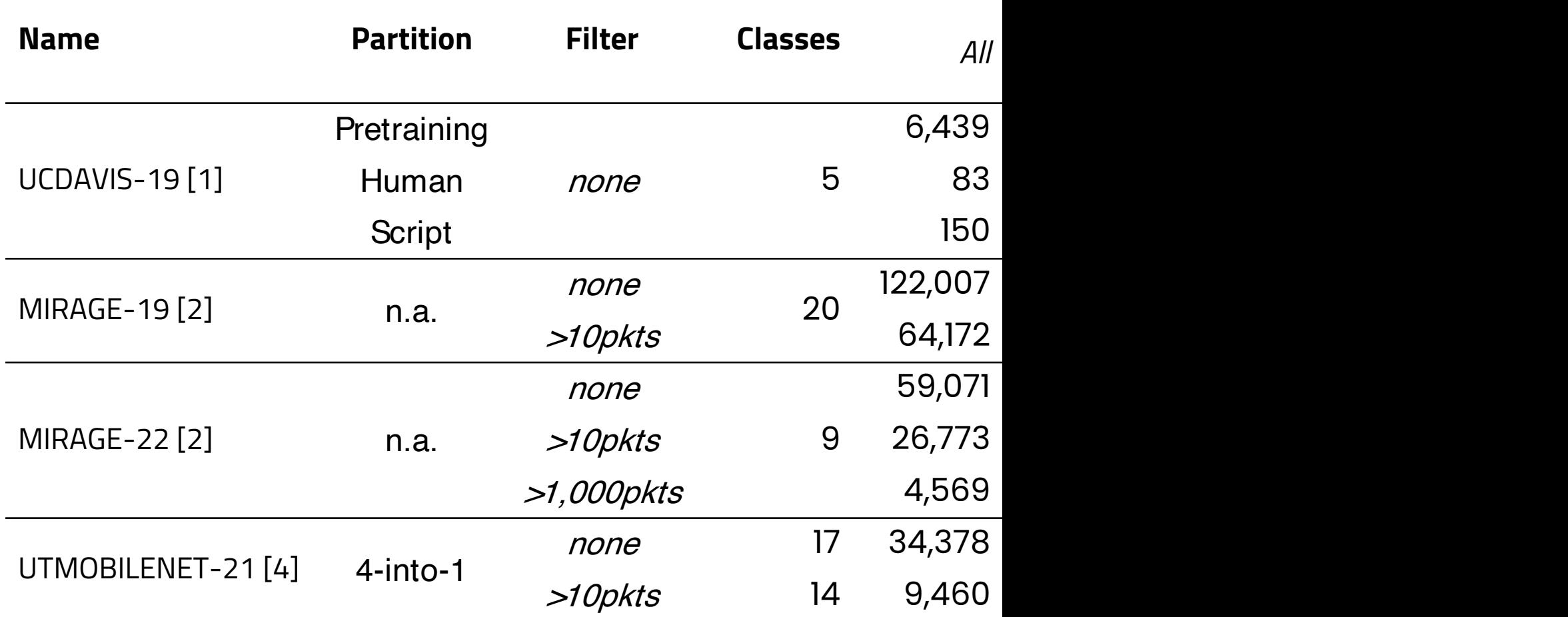

[1] How to Achieve High Classification Accuracy with Just a Few Labels: A Semi-supervised A [2] The MIRAGE project: https://traffic.comics.unina.it/mirage/

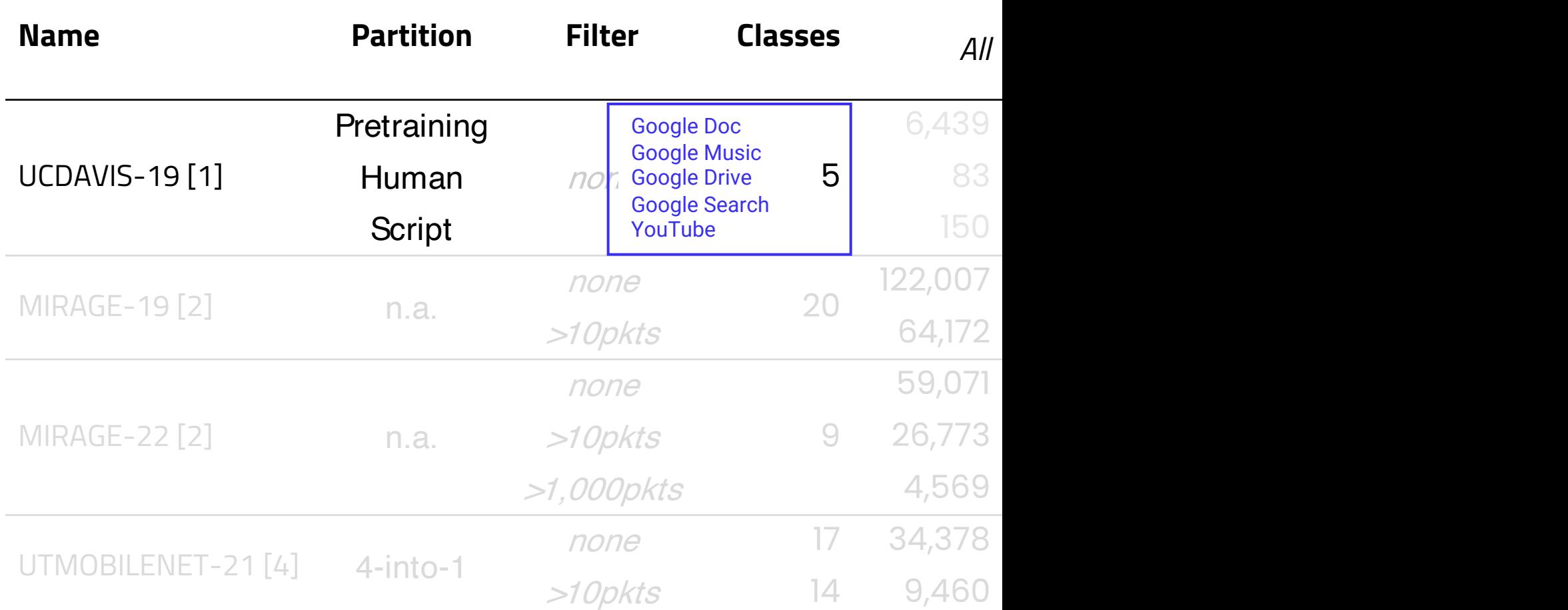

[1] How to Achieve High Classification Accuracy with Just a Few Labels: A Semi-supervised A [2] The MIRAGE project: https://traffic.comics.unina.it/mirage/

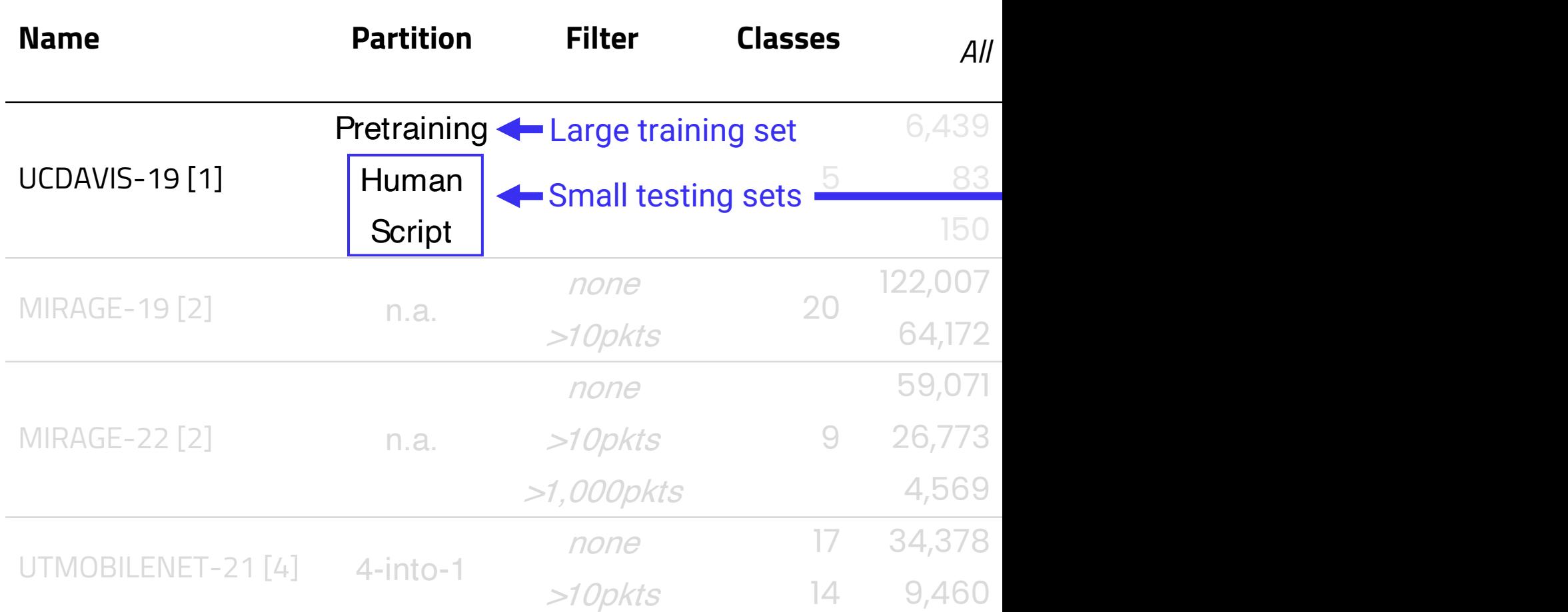

[1] How to Achieve High Classification Accuracy with Just a Few Labels: A Semi-supervised A [2] The MIRAGE project: https://traffic.comics.unina.it/mirage/

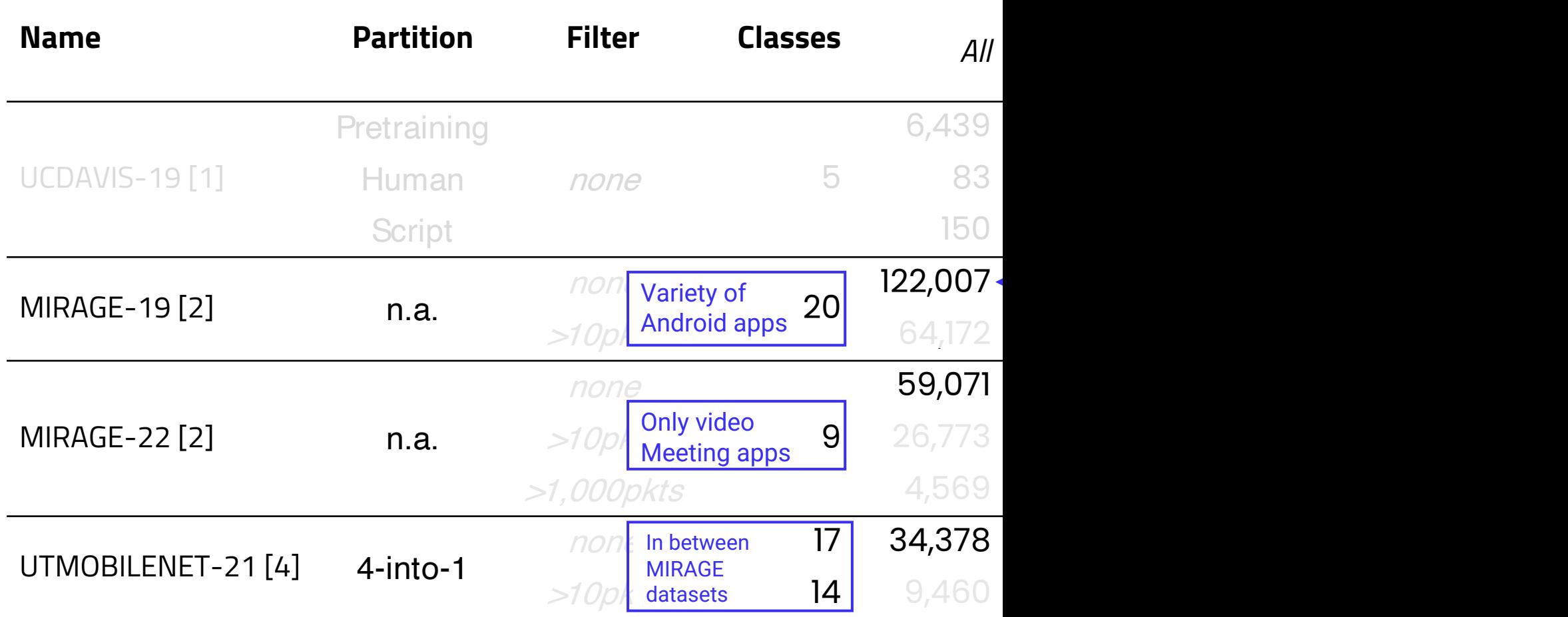

[1] How to Achieve High Classification Accuracy with Just a Few Labels: A Semi-supervised A [2] The MIRAGE project: https://traffic.comics.unina.it/mirage/

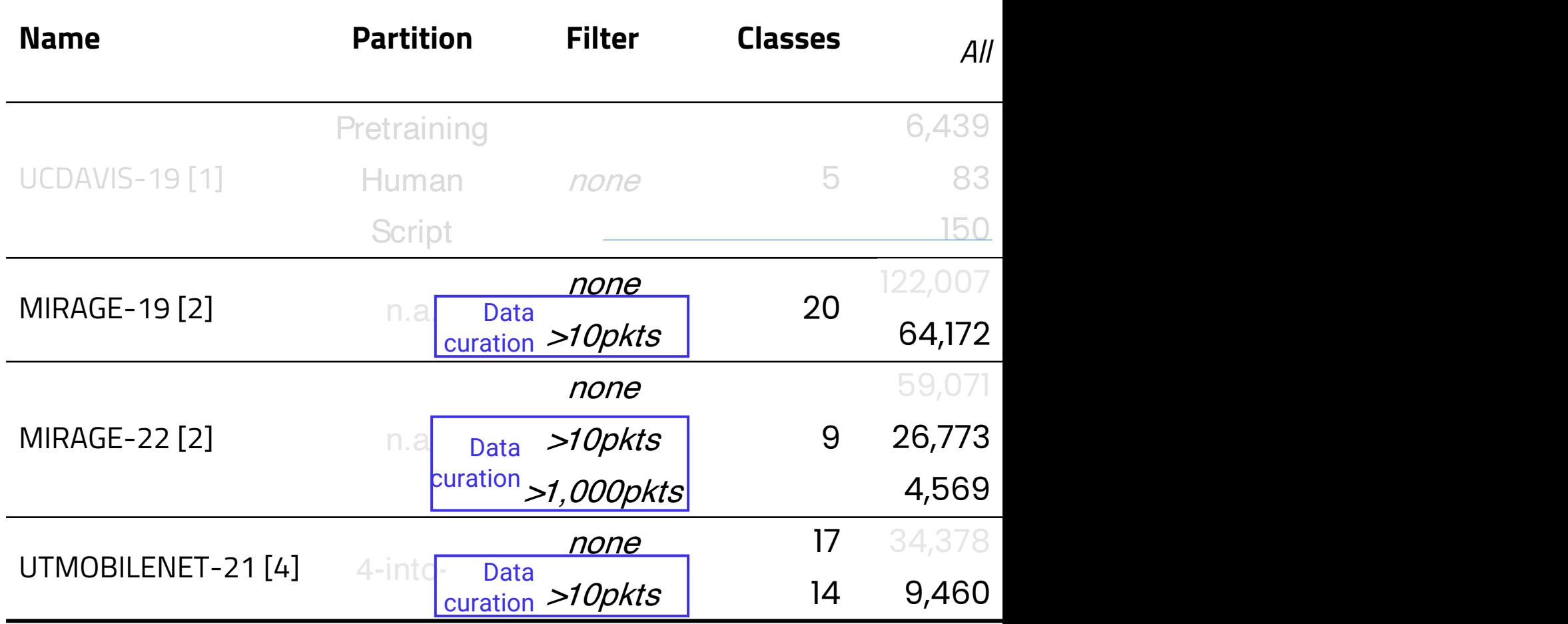

[1] How to Achieve High Classification Accuracy with Just a Few Labels: A Semi-supervised A [2] The MIRAGE project: https://traffic.comics.unina.it/mirage/

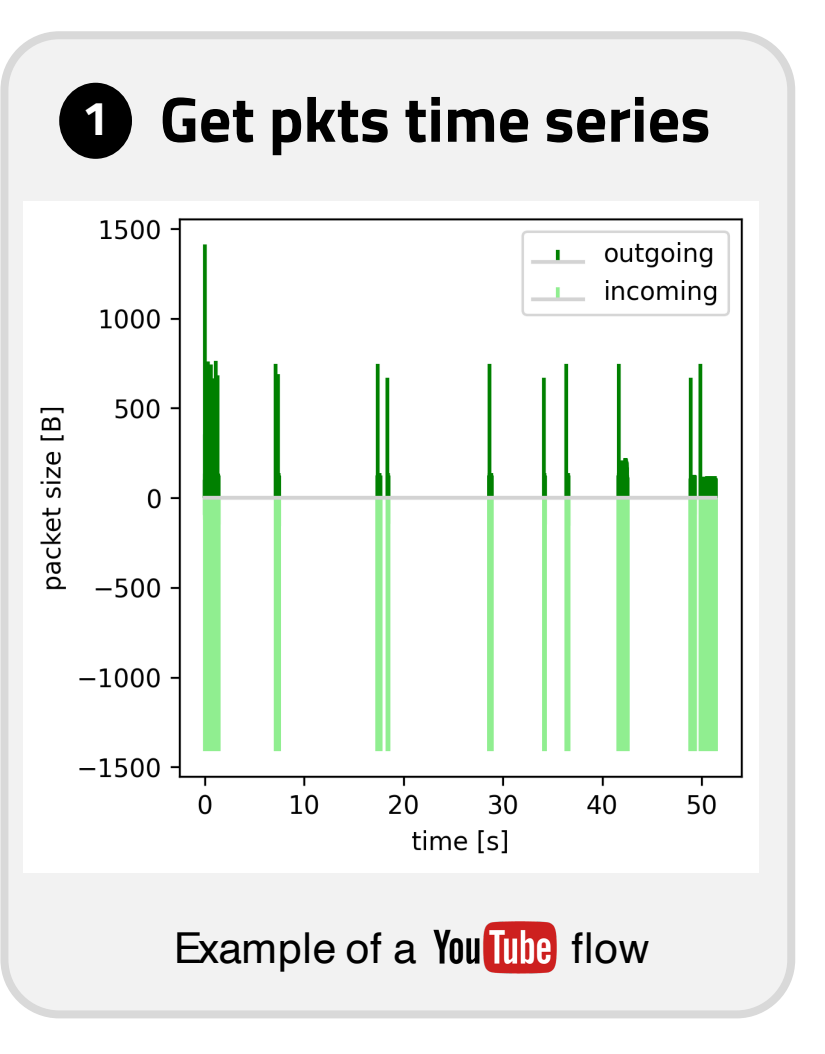

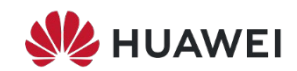

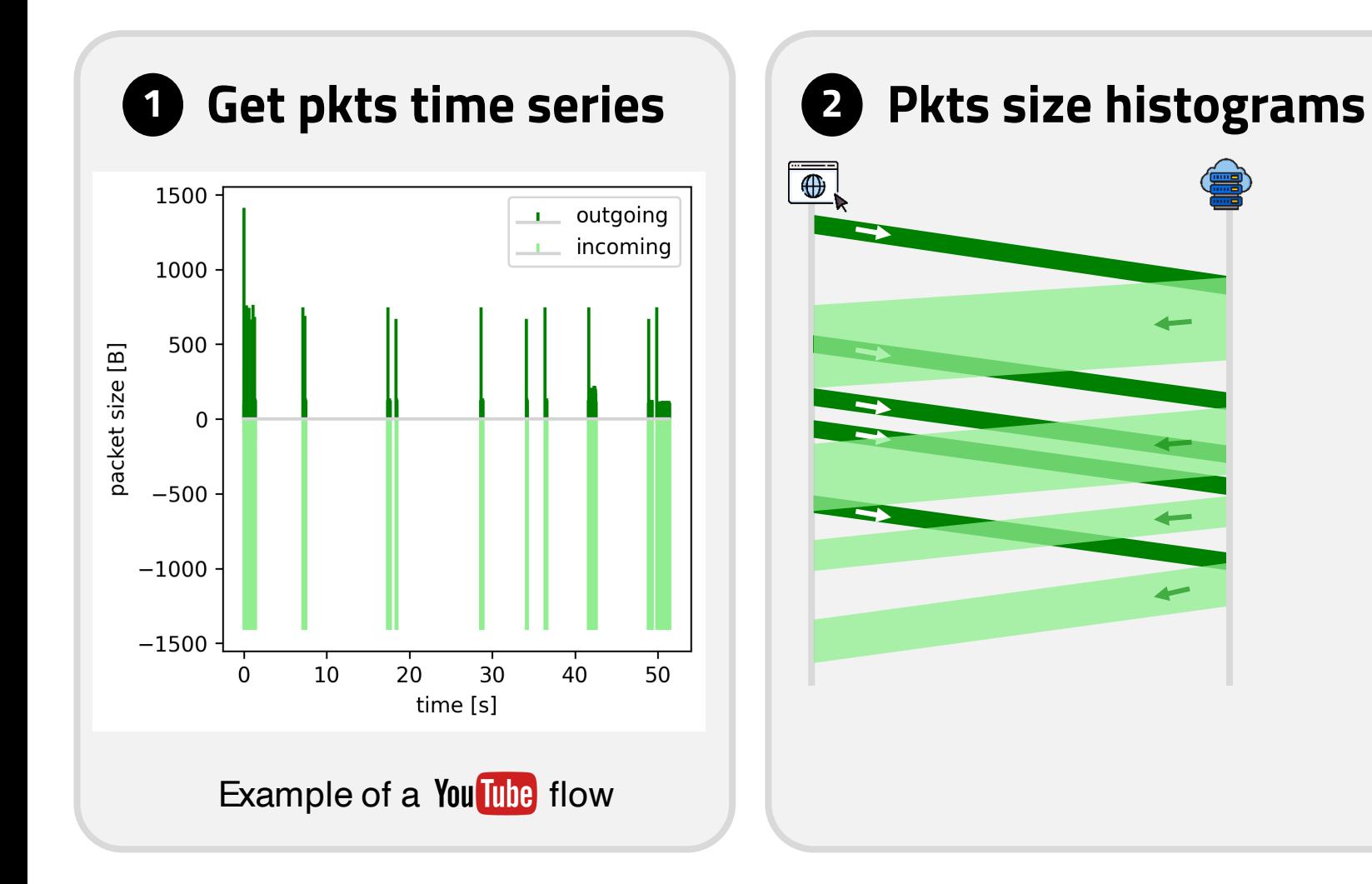

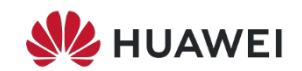

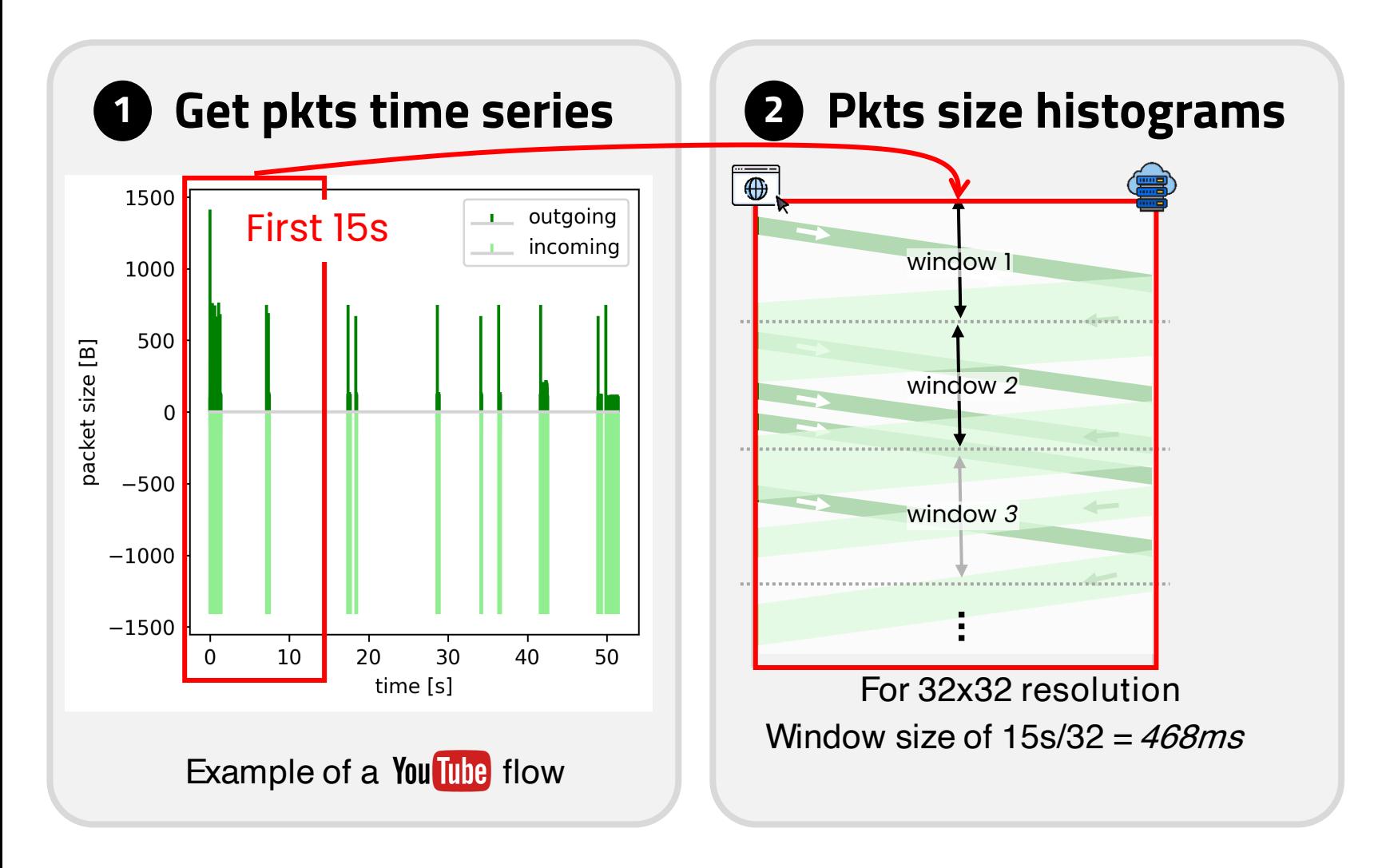

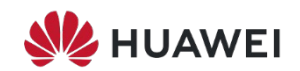

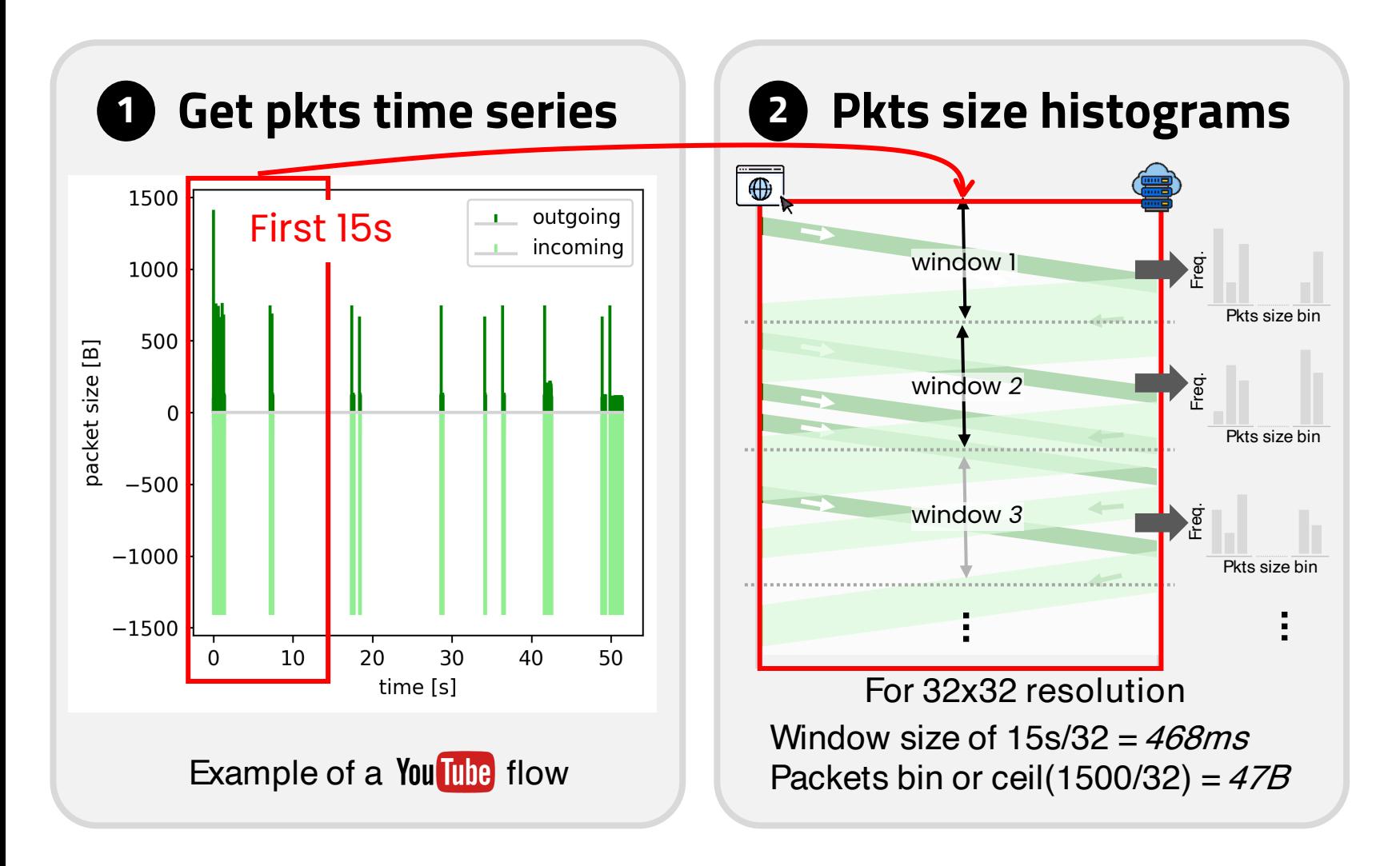

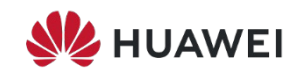

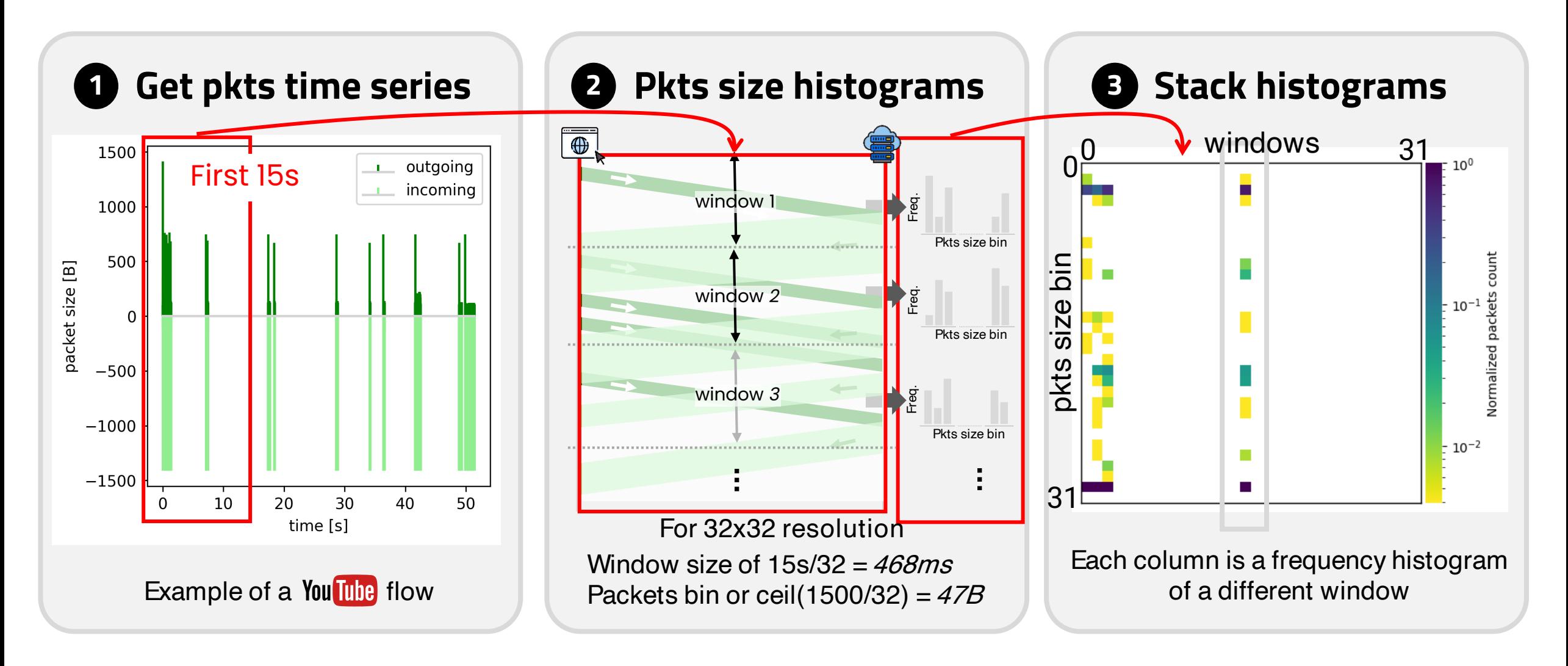

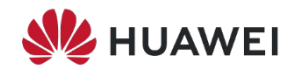

#### Flowpics: resolution

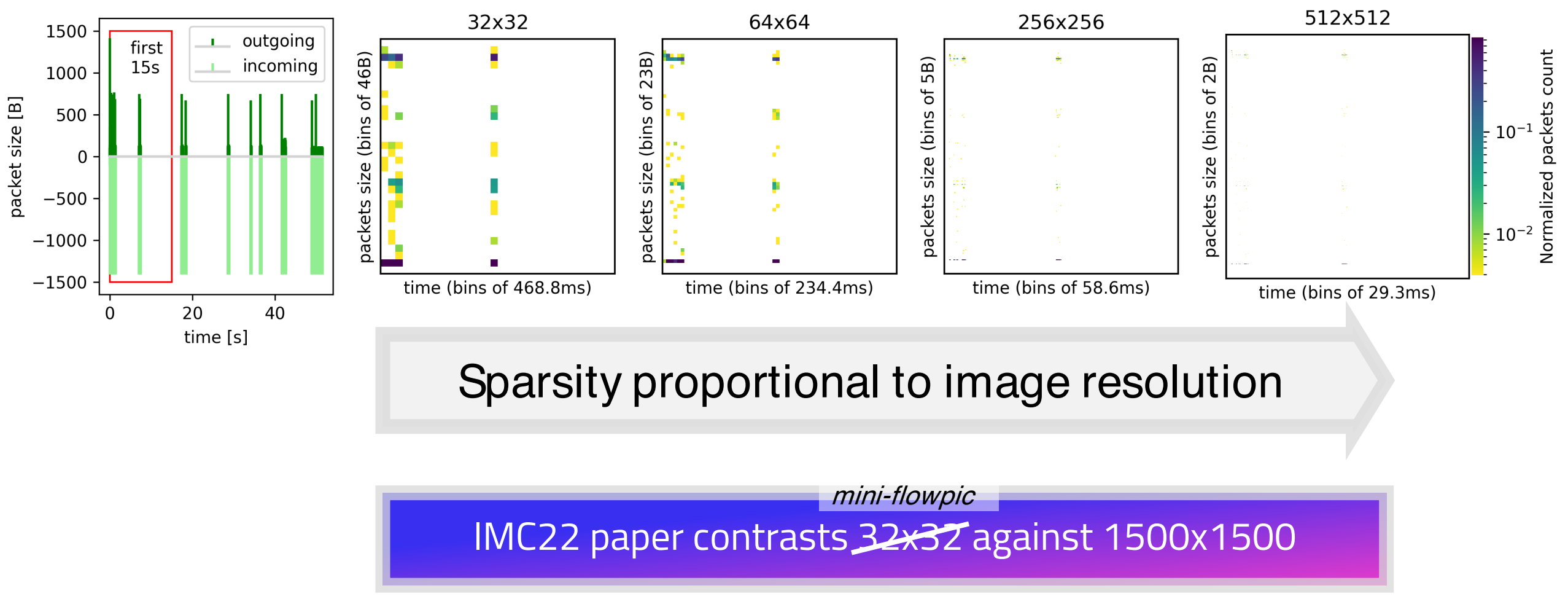

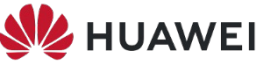

#### Experimental settings Augmentations

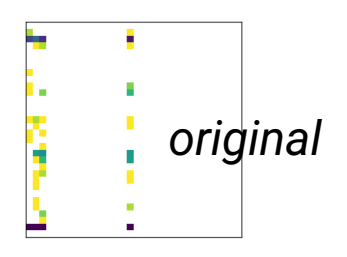

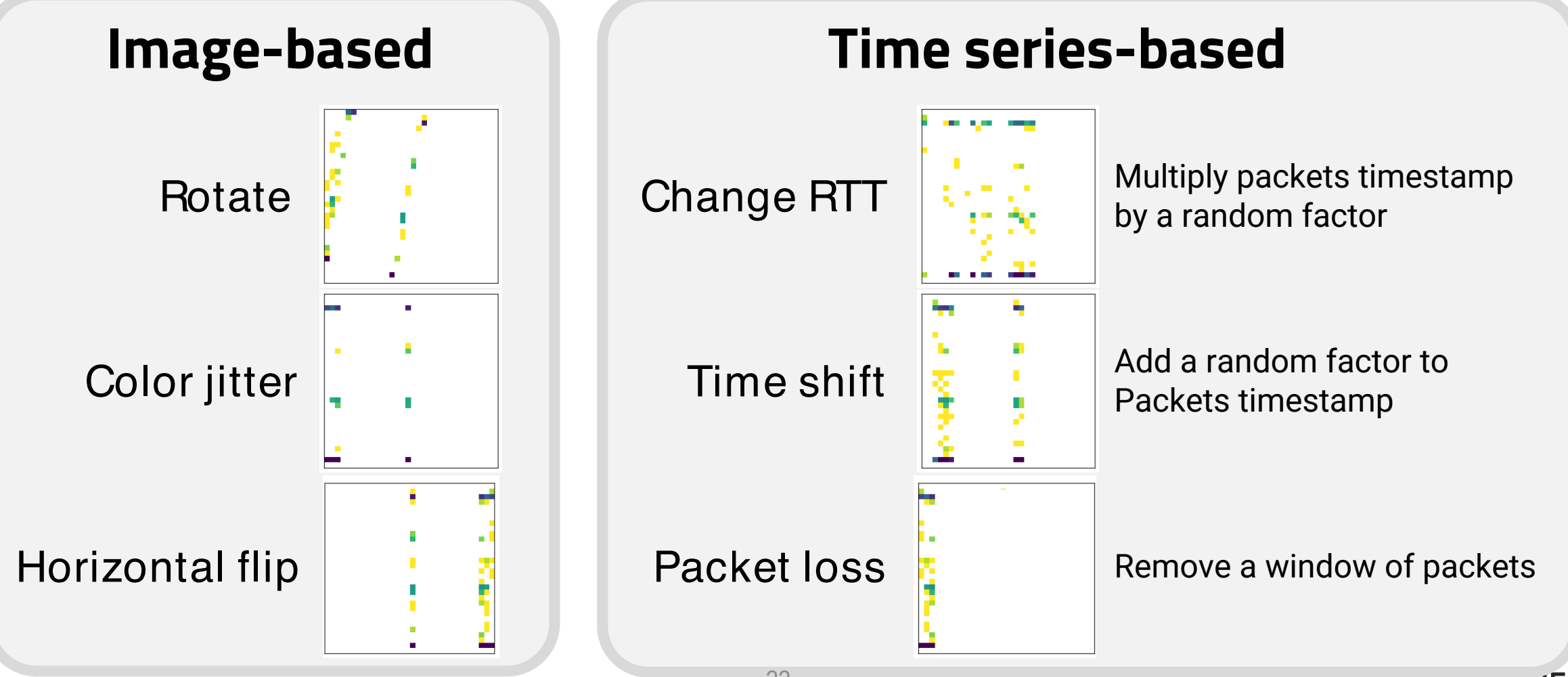

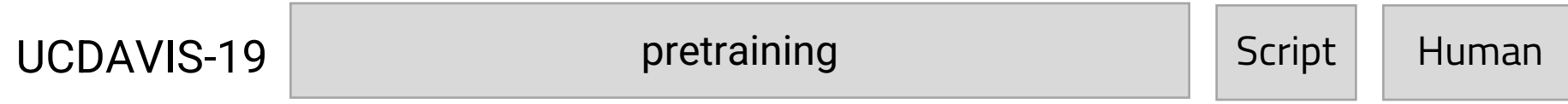

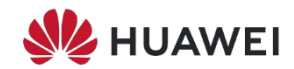

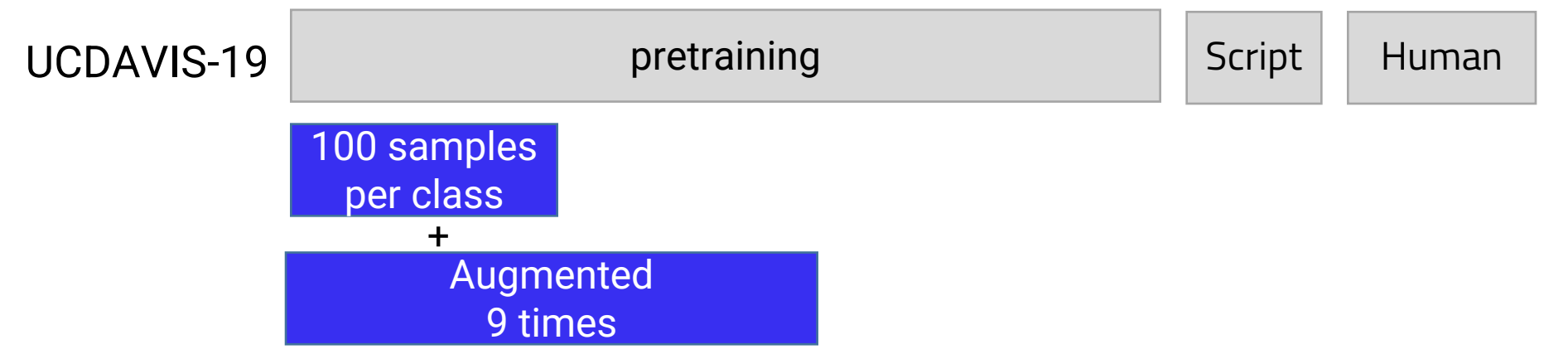

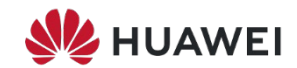

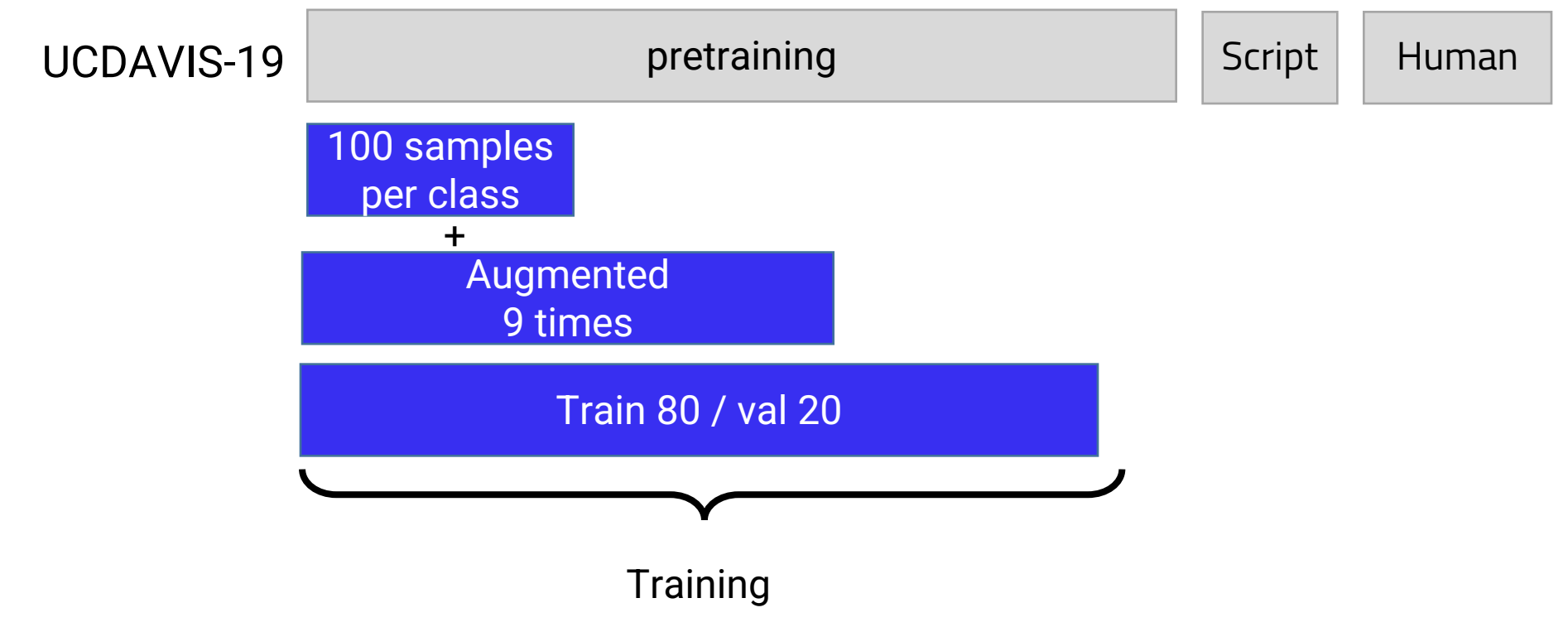

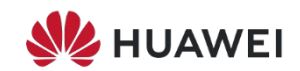

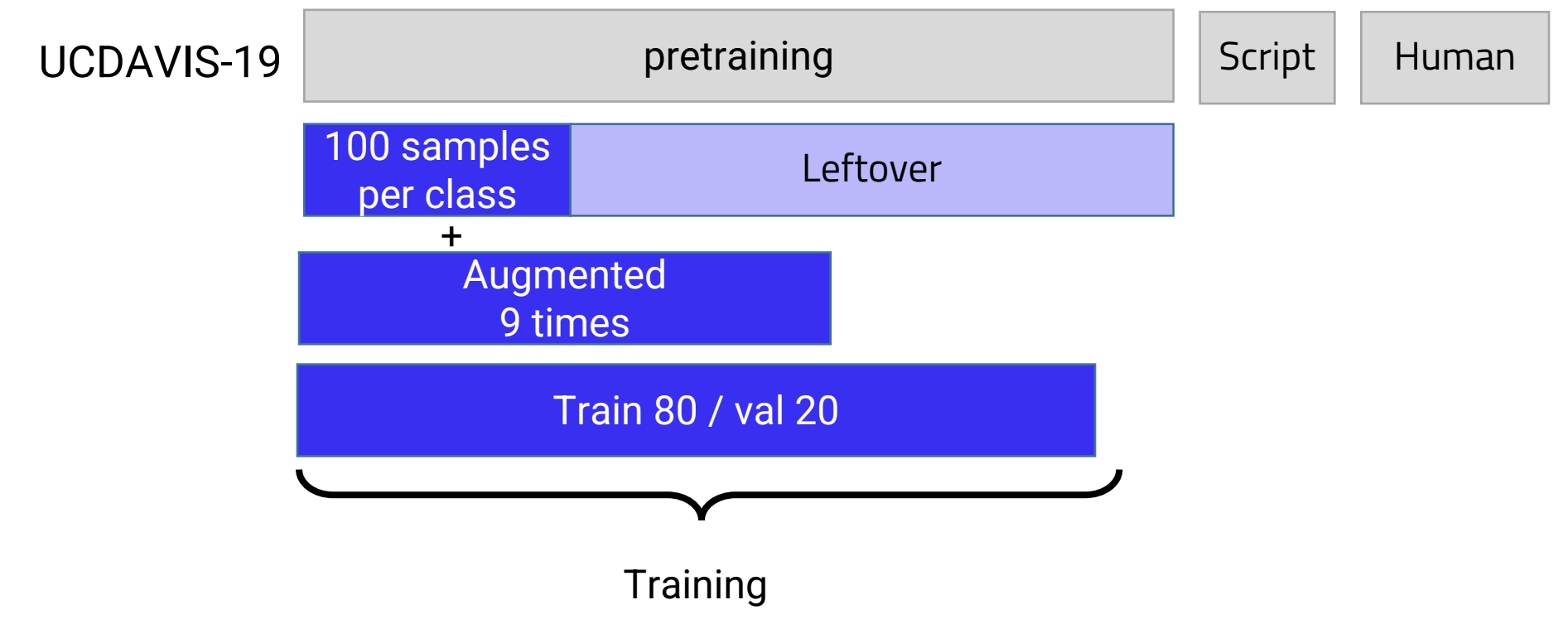

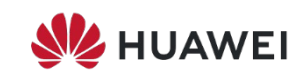

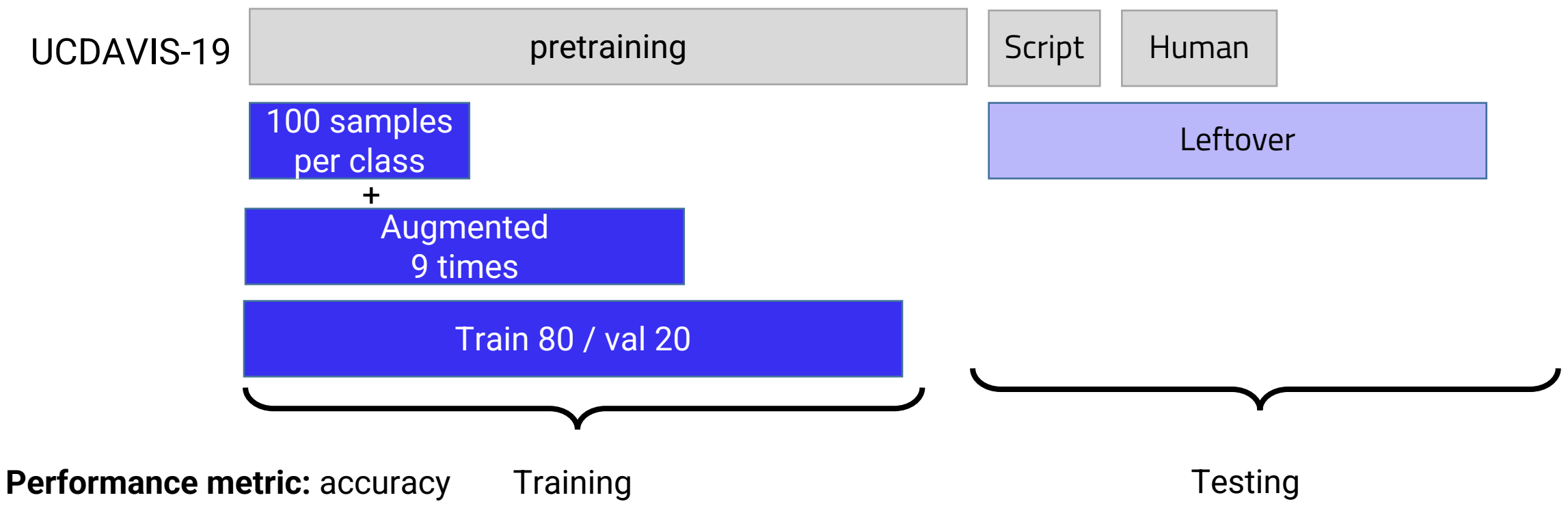

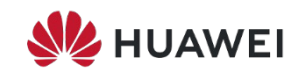

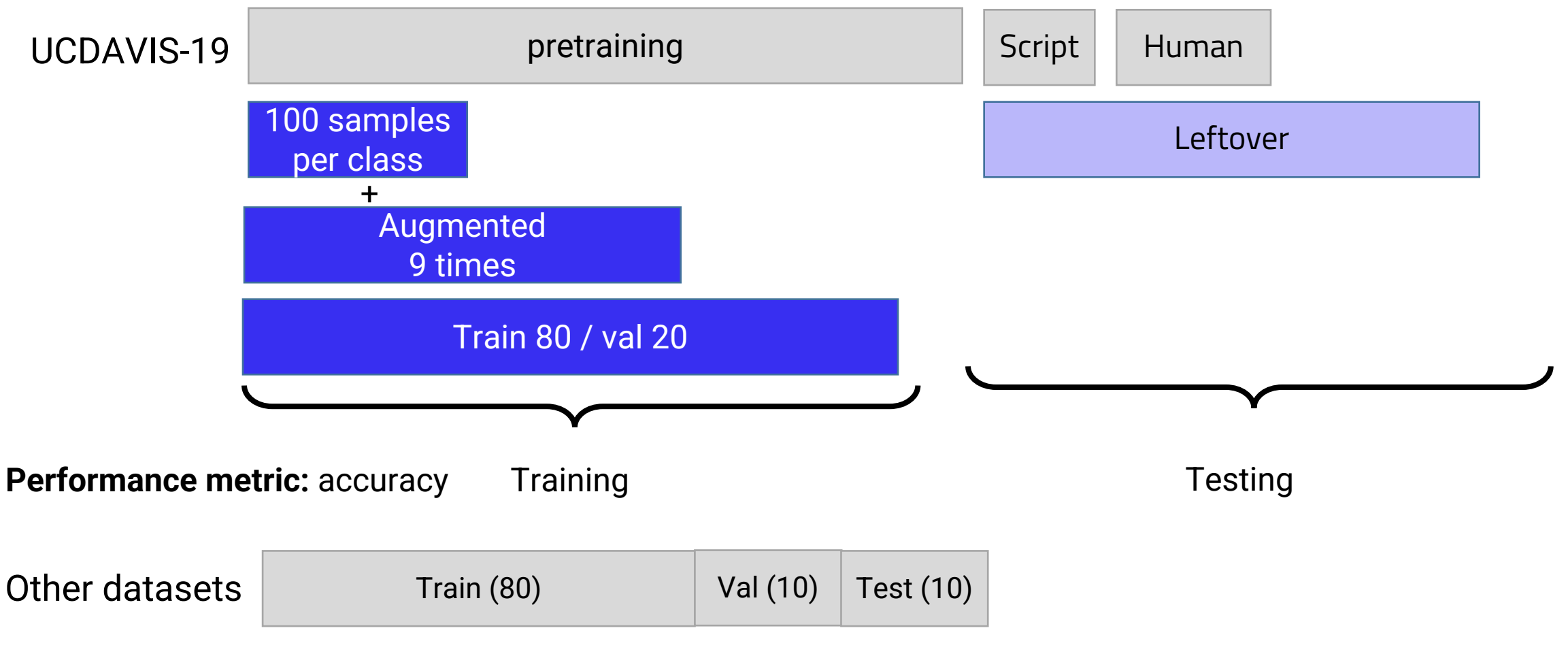

**Performance metric:** F1 score

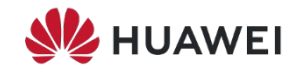

#### Experimental settings (2/3) **Modeling framework and Artifacts**

Created a framework to

- Trigger multiple modeling campaigns
- Fine-grained tracking of model training/inference performance
- Collect model artifacts
- Bind modeling to dataset splits

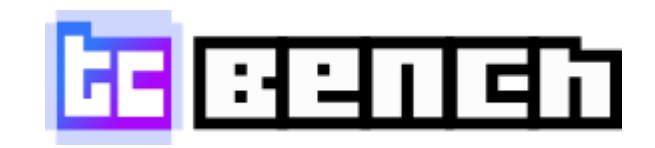

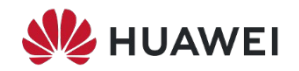

#### Experimental settings (2/3) **Modeling framework and Artifacts**

Created a framework to

- Trigger multiple modeling campaigns
- Fine-grained tracking of model training/inference performance
- Collect model artifacts
- Bind modeling to dataset splits

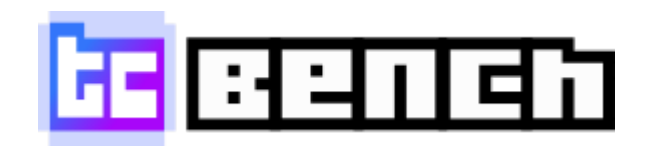

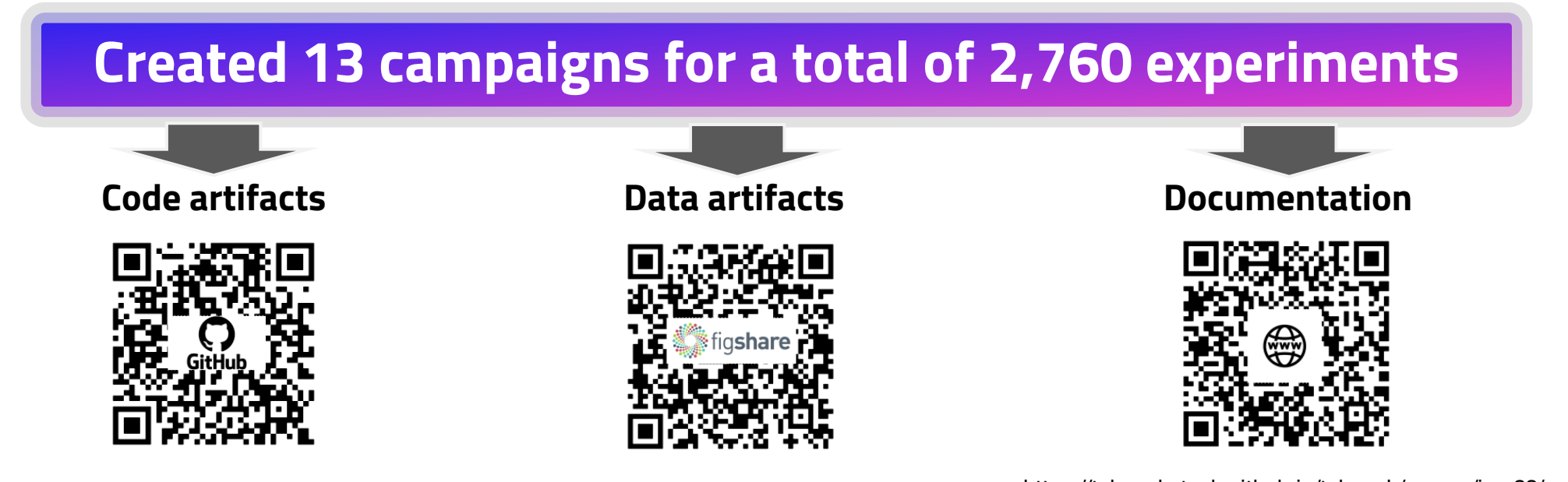

https://doi.org/10.6084/m9.figshare.c.6849252.v3

https://github.com/tcbenchstack/tcbench https://doi.org/10.6084/m9.figshare.c.6849252.v3 https://tcbenchstack.github.io/tcbench/papers/imc23/<br>HUAWE

## Experimental settings (3/3)<br>More from IMC22 paper's authors

The IMC22 paper has a github repo *https://github.com/eyalho/mini-flowpic-traffic-classification*

...but available code is not usable

- *Code only for* SimCLR *pretraining*
- *Network architectures and training are not the same as in the paper*
- *As is, the code is mixing training includes also testing samples*

We contacted IMC22 paper's authors mostly during camera ready ...but we received only short and delayed answers

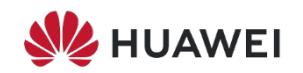

#### **Outline**

1. Introduce the IMC22 paper and set our goals

2. Datasets and methodology

3. Results 1. ML baseline **2. Supervision** 3. Contrastive learning

4. Closing remarks

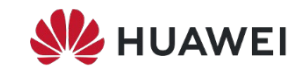

## ML Baseline

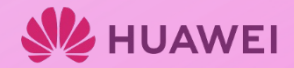

### ML baseline **G0**

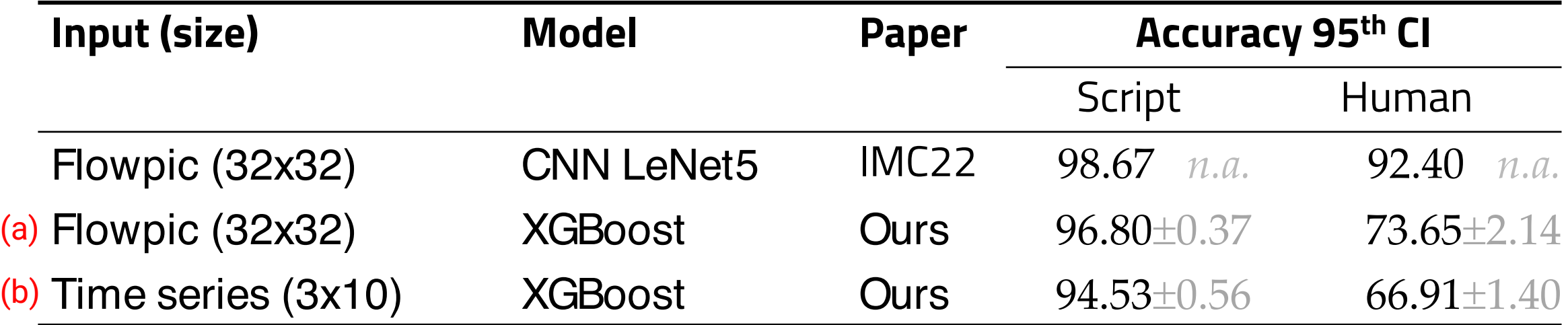

(a) Flattened flowpic; (b) concat first 10 values of packet size, direction and inter arrival time Our results are aggregation of 15 experiments (5 splits x 3 seeds)

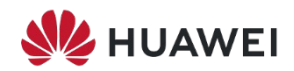

## ML baseline **G0**

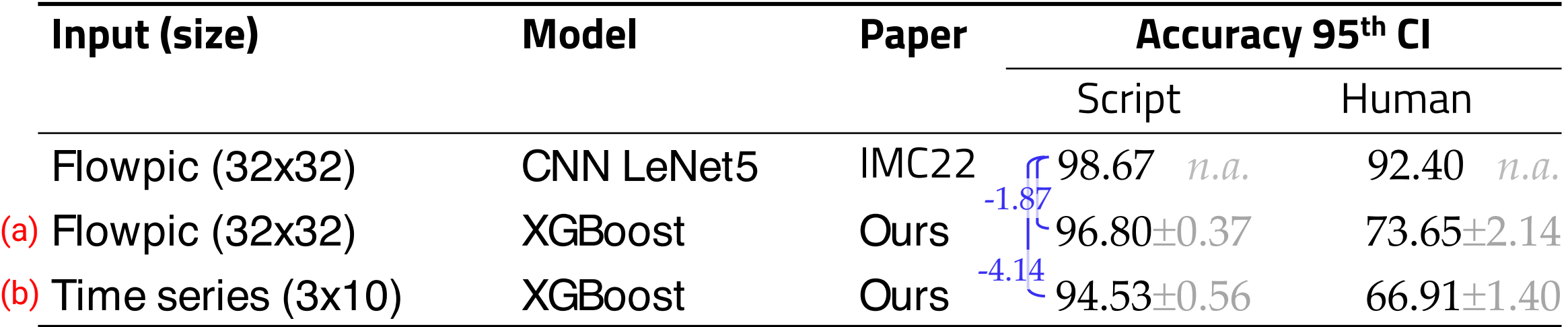

(a) Flattened flowpic; (b) concat first 10 values of packet size, direction and inter arrival time Our results are aggregation of 15 experiments (5 splits x 3 seeds)

• On **Script***,* results on par with flowpic but lower performance with time series (10 pkts -vs- 15s of traffic)

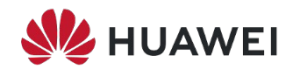

## ML baseline **G0**

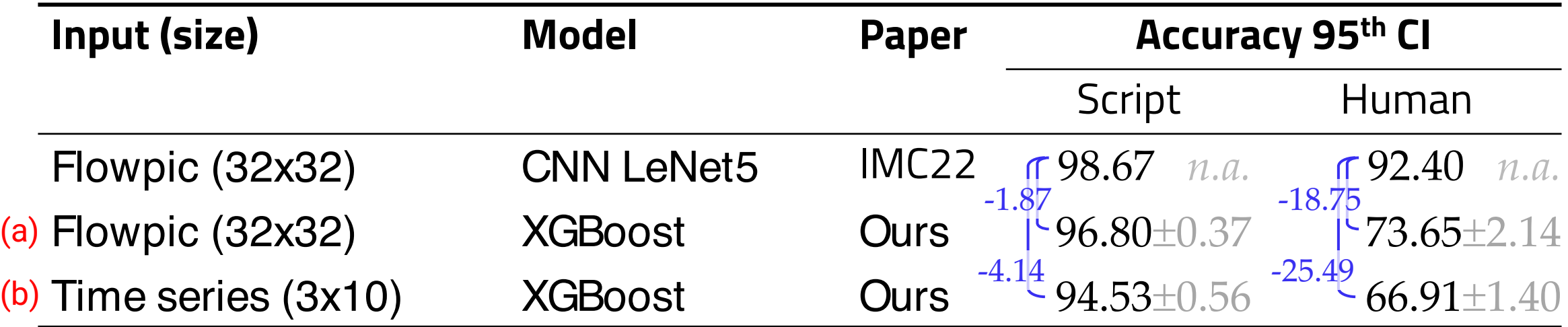

(a) Flattened flowpic; (b) concat first 10 values of packet size, direction and inter arrival time Our results are aggregation of 15 experiments (5 splits x 3 seeds)

- On **Script***,* results on par with flowpic but lower performance with time series (10 pkts -vs- 15s of traffic)
- On **Human**, unexpectedly large differences

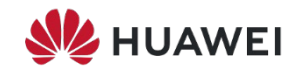
# ML baseline **G0**

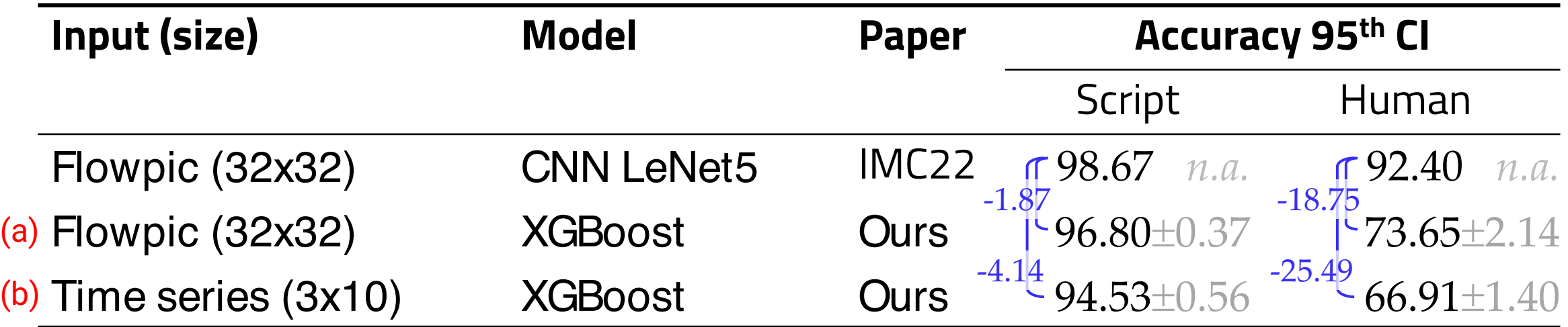

(a) Flattened flowpic; (b) concat first 10 values of packet size, direction and inter arrival time Our results are aggregation of 15 experiments (5 splits x 3 seeds)

- On **Script***,* results on par with flowpic but lower performance with time series (10 pkts -vs- 15s of traffic)
- On **Human**, unexpectedly large differences

Be very cautious to understand the cause of the performance discrepancy

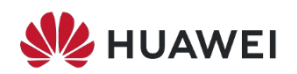

# Supervised settings

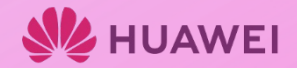

Each ours value is an aggregation of 15 experiments (5 splits x 3 seeds)

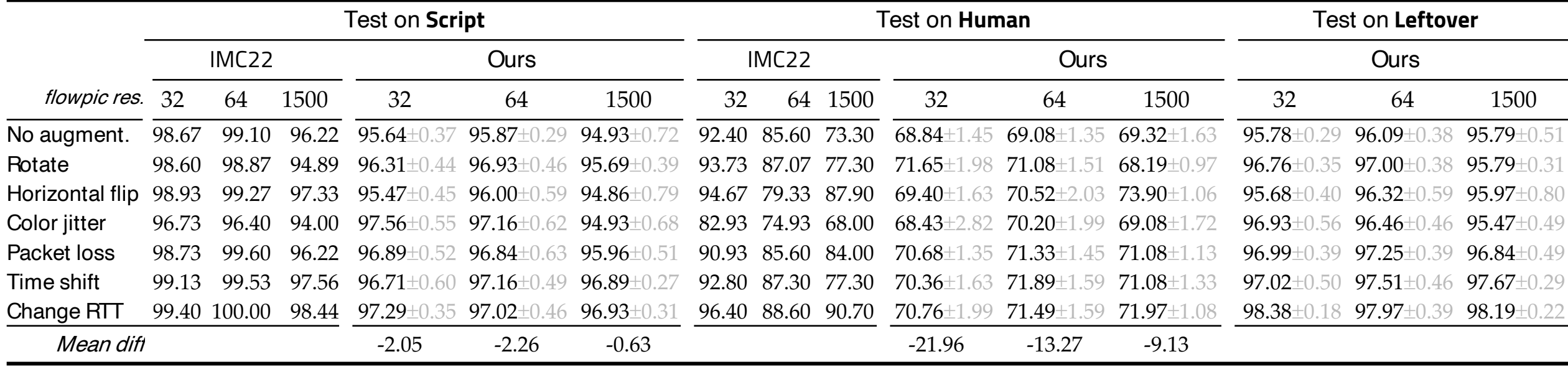

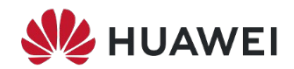

Each ours value is an aggregation of 15 experiments (5 splits x 3 seeds)

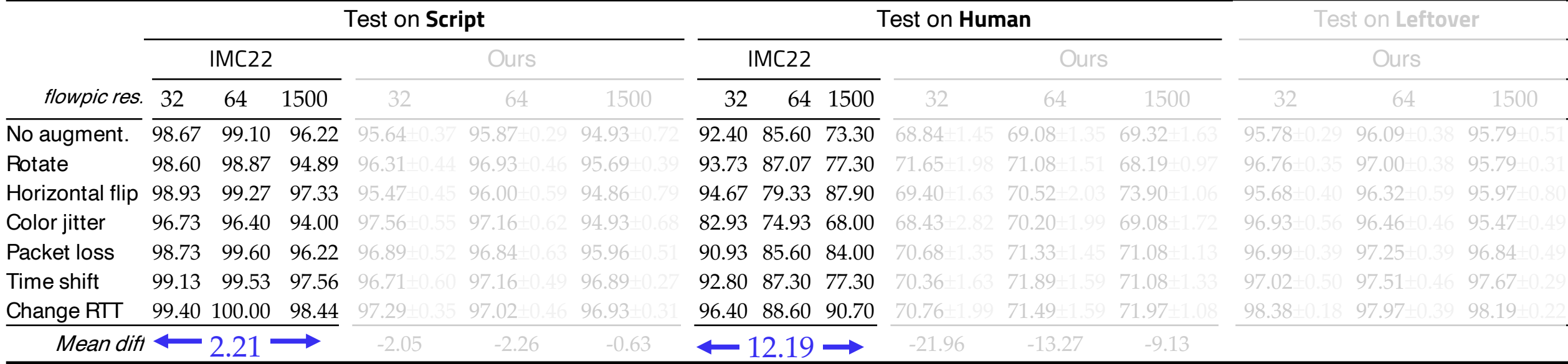

### **From IMC22 evaluation**

• 32x32 is superior to higher resolutions

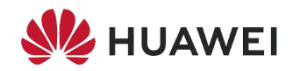

Each ours value is an aggregation of 15 experiments (5 splits x 3 seeds)

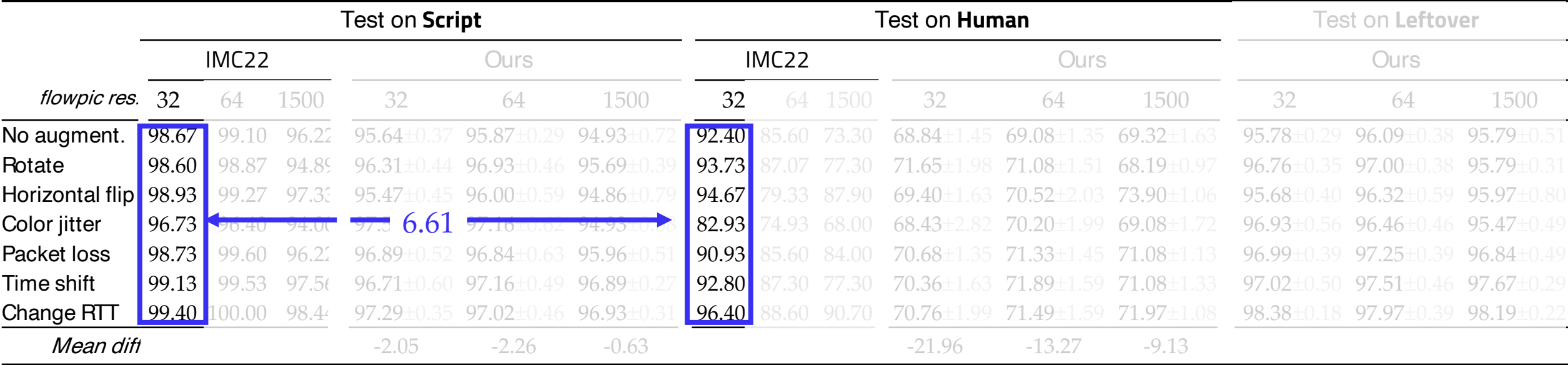

### **From IMC22 evaluation**

- 32x32 is superior to higher resolutions
- Contained difference between Script and Human partitions

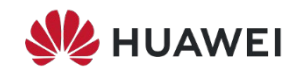

Each ours value is an aggregation of 15 experiments (5 splits x 3 seeds)

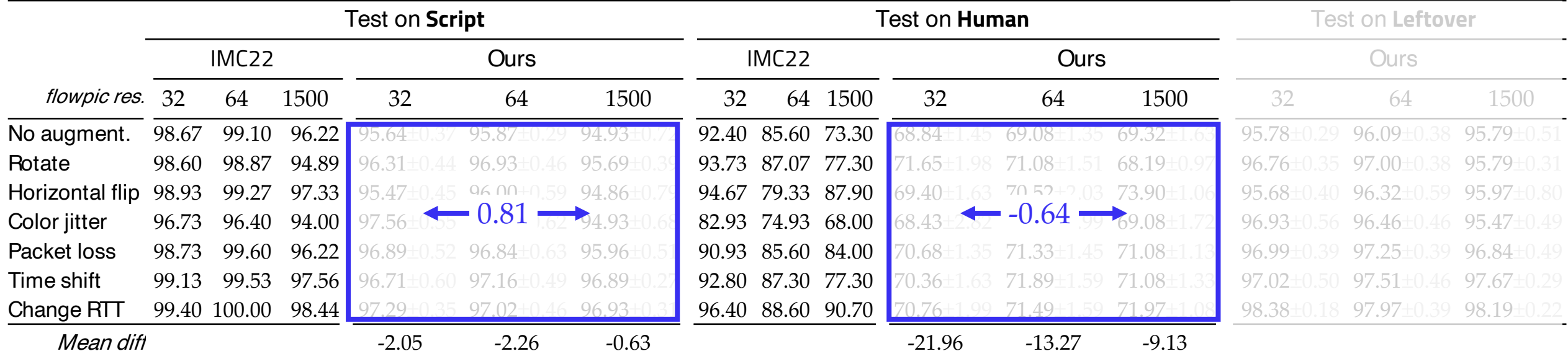

### **From IMC22 evaluation**

- 32x32 is superior to higher resolutions
- Contained difference between Script and Human partitions

## **From Our evaluation**

• Small differences between resolutions but 1 model @1500x1500 takes ~20min vs <1min @32x32

Each ours value is an aggregation of 15 experiments (5 splits x 3 seeds)

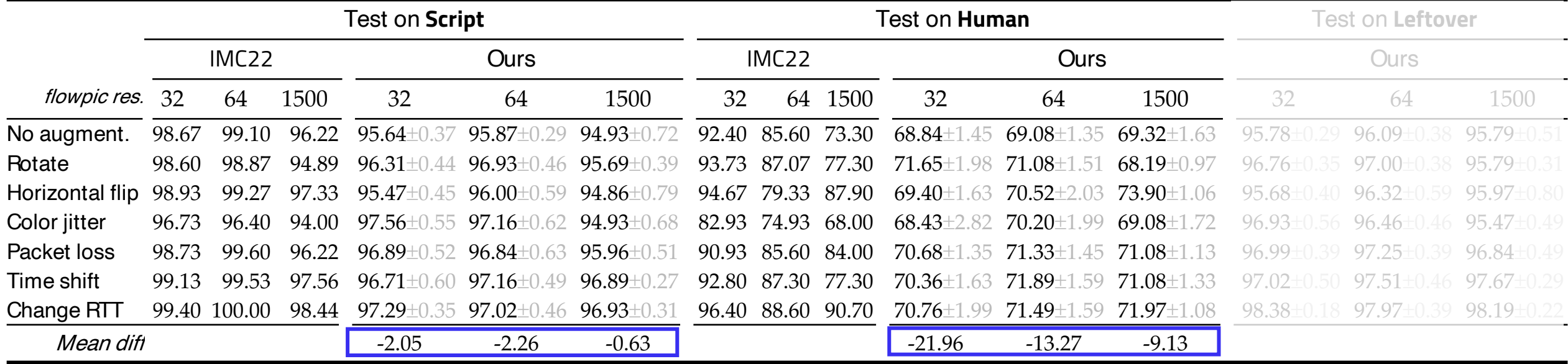

43

### **From IMC22 evaluation**

- 32x32 is superior to higher resolutions
- Contained difference between Script and Human partitions

## **From Our evaluation**

- Small differences between resolutions but 1 model @1500x1500 takes ~20min vs <1min @32x32
- Confirmed discrepancy observed via XGBoost

Each ours value is an aggregation of 15 experiments (5 splits x 3 seeds)

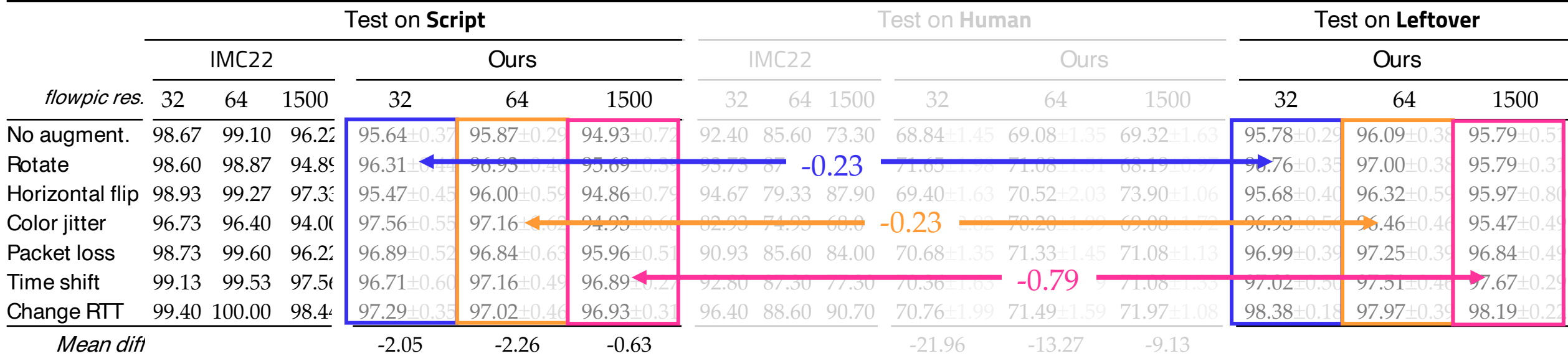

44

## **From IMC22 evaluation**

- 32x32 is superior to higher resolutions
- Contained difference between Script and Human partitions

## **From Our evaluation**

- Small differences between resolutions but 1 model @1500x1500 takes ~20min vs <1min @32x32
- Confirmed discrepancy observed via XGBoost
- Leftover is consistent with Script

# …so, what's the problem with Human?

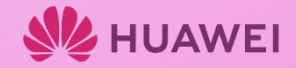

## Investigating human-vs-script performance gap**Confusion matrixes**

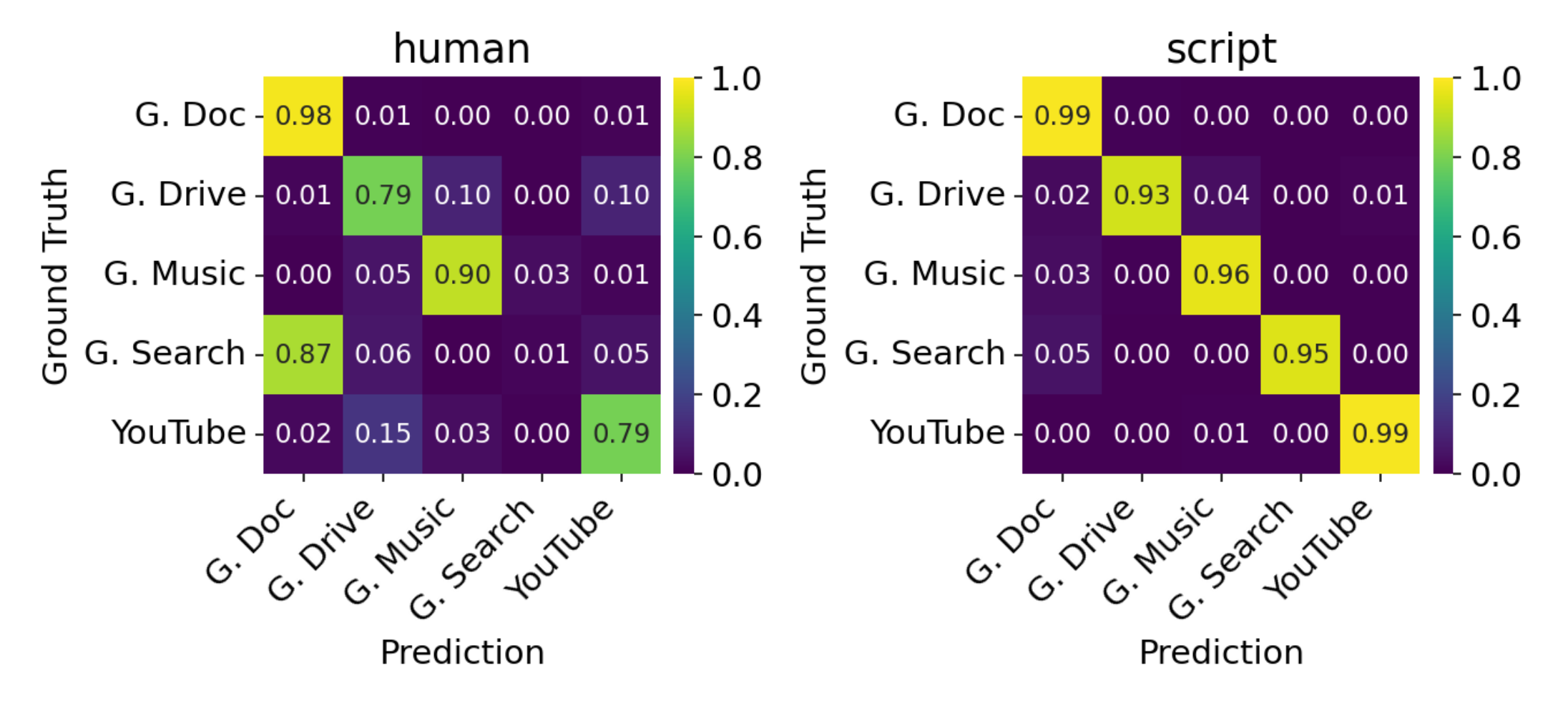

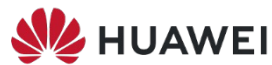

## Investigating human-vs-script performance gap **Confusion matrixes**

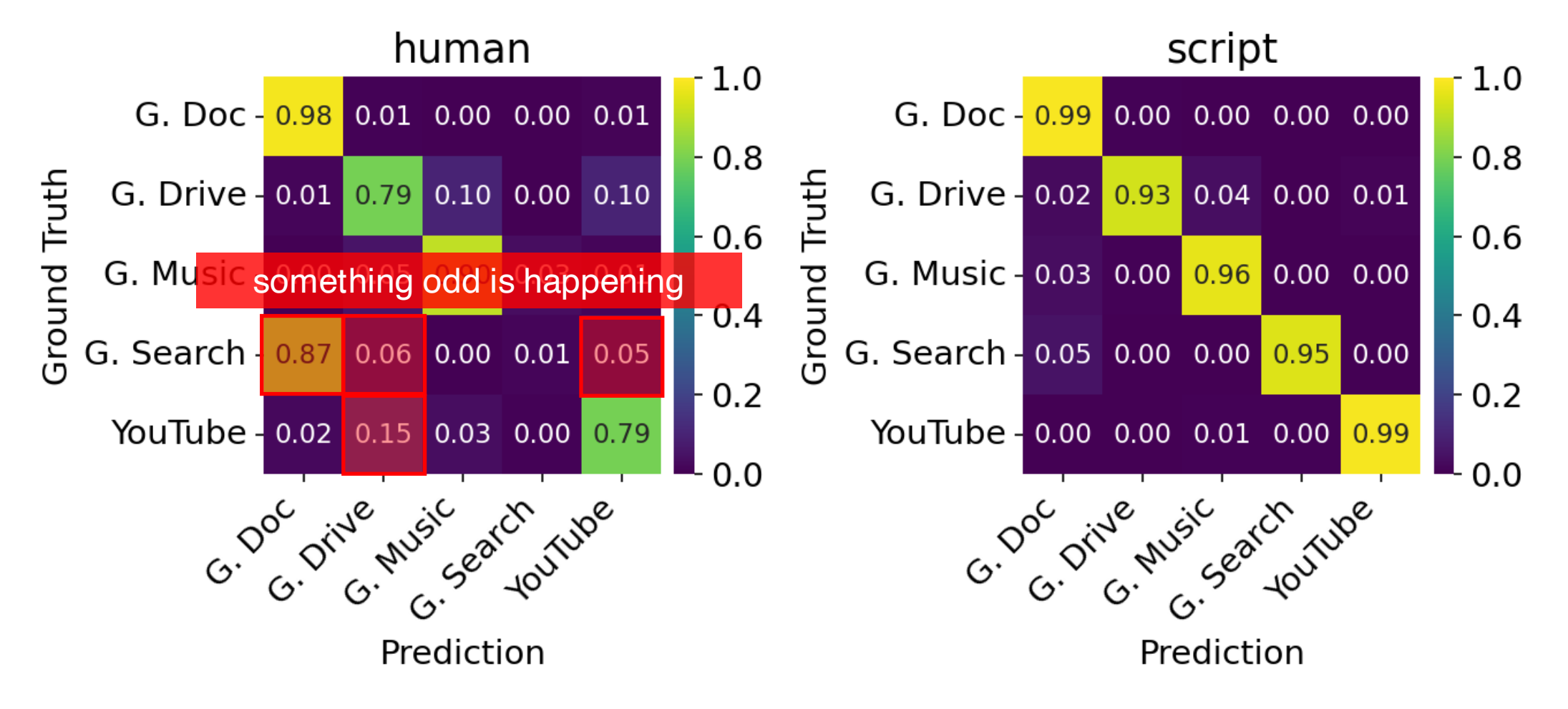

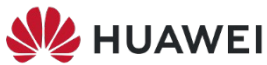

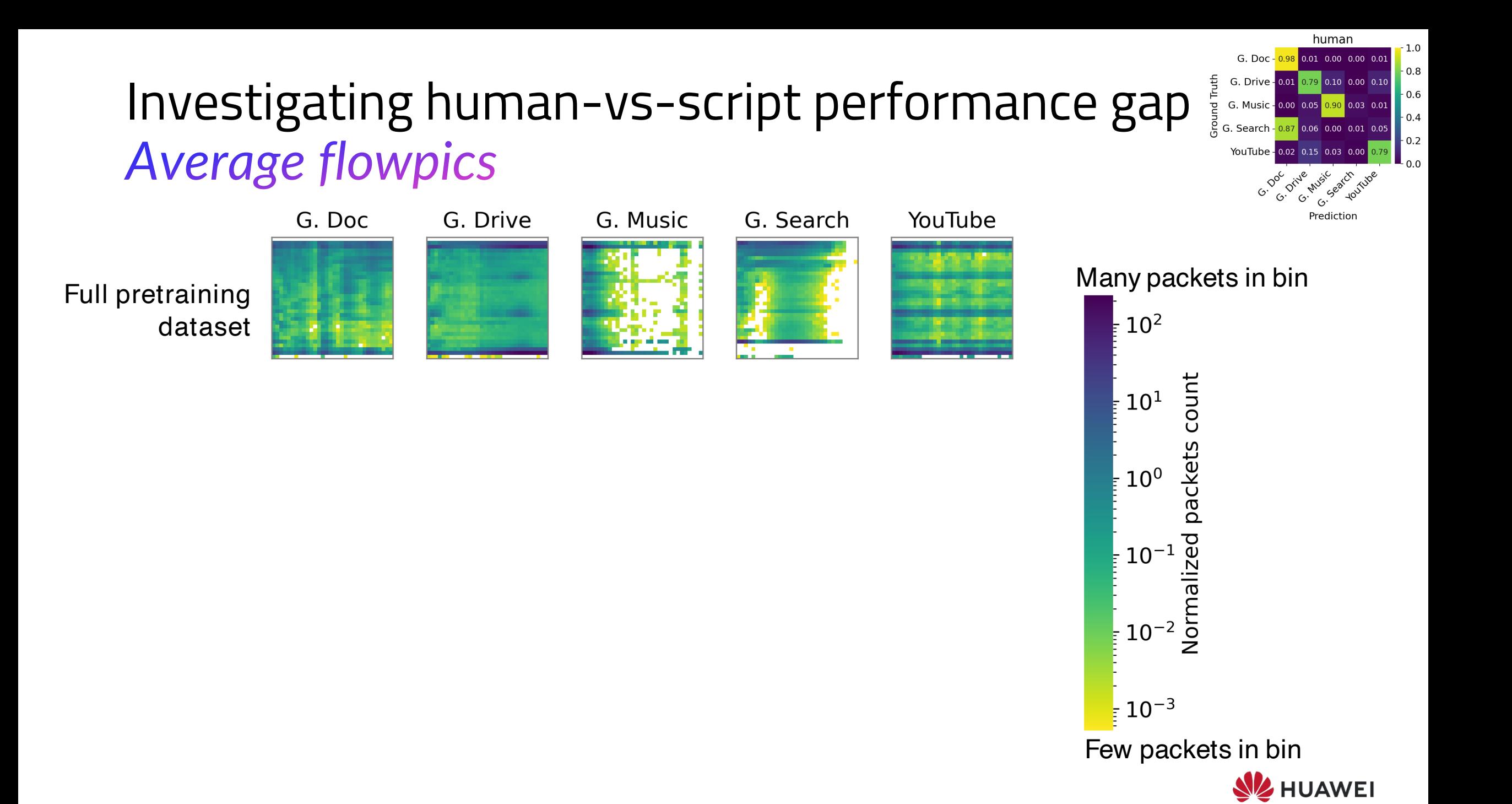

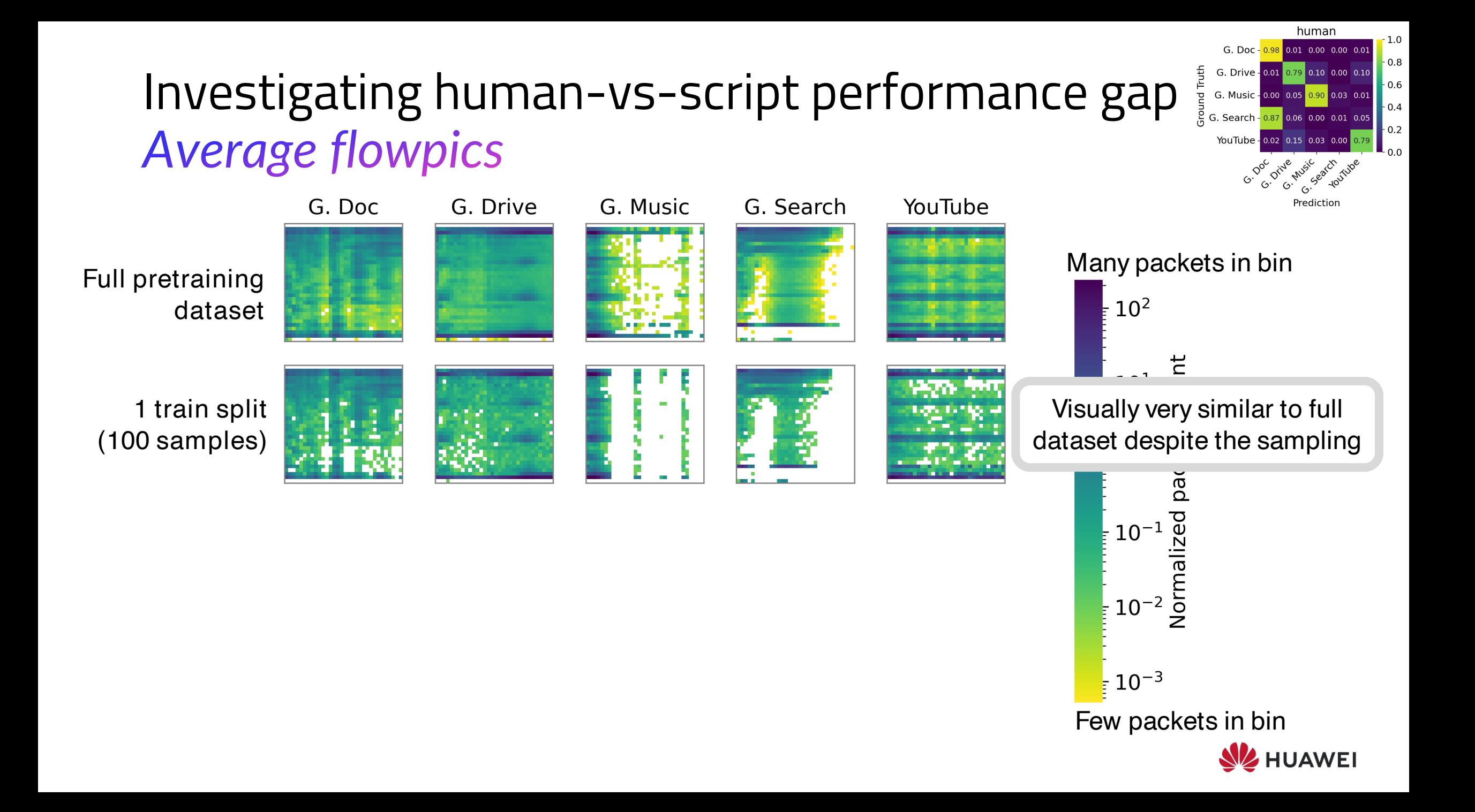

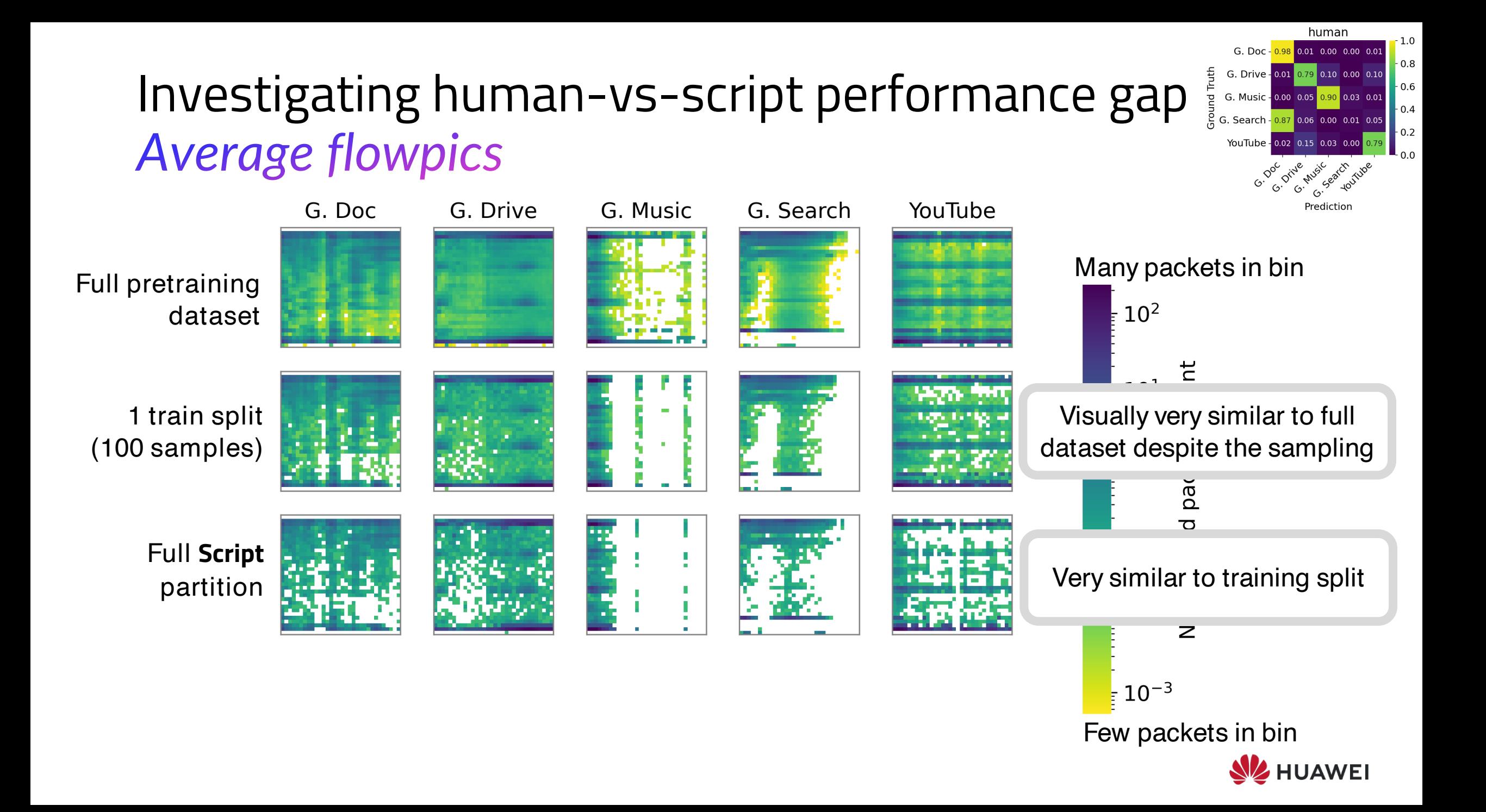

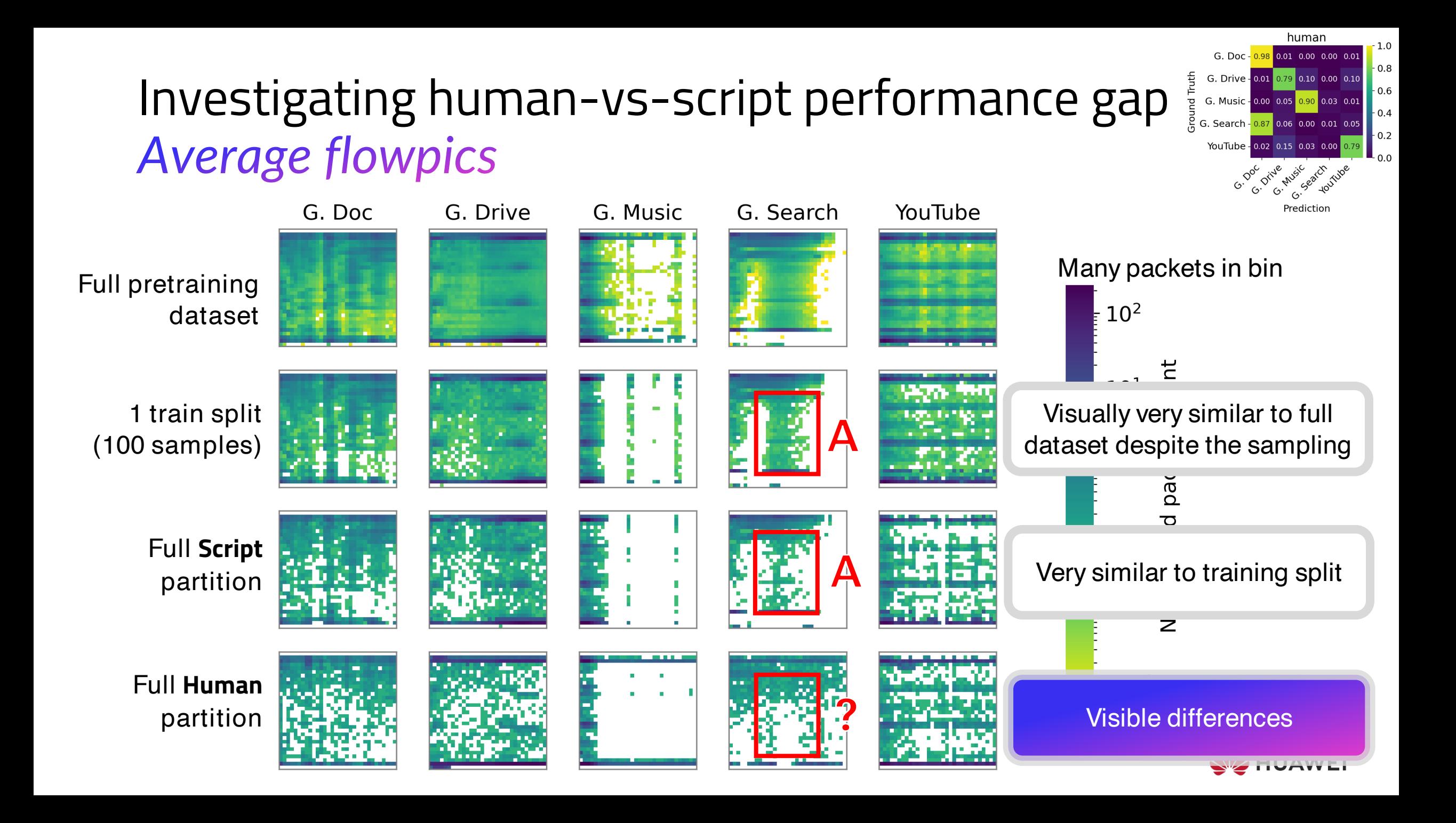

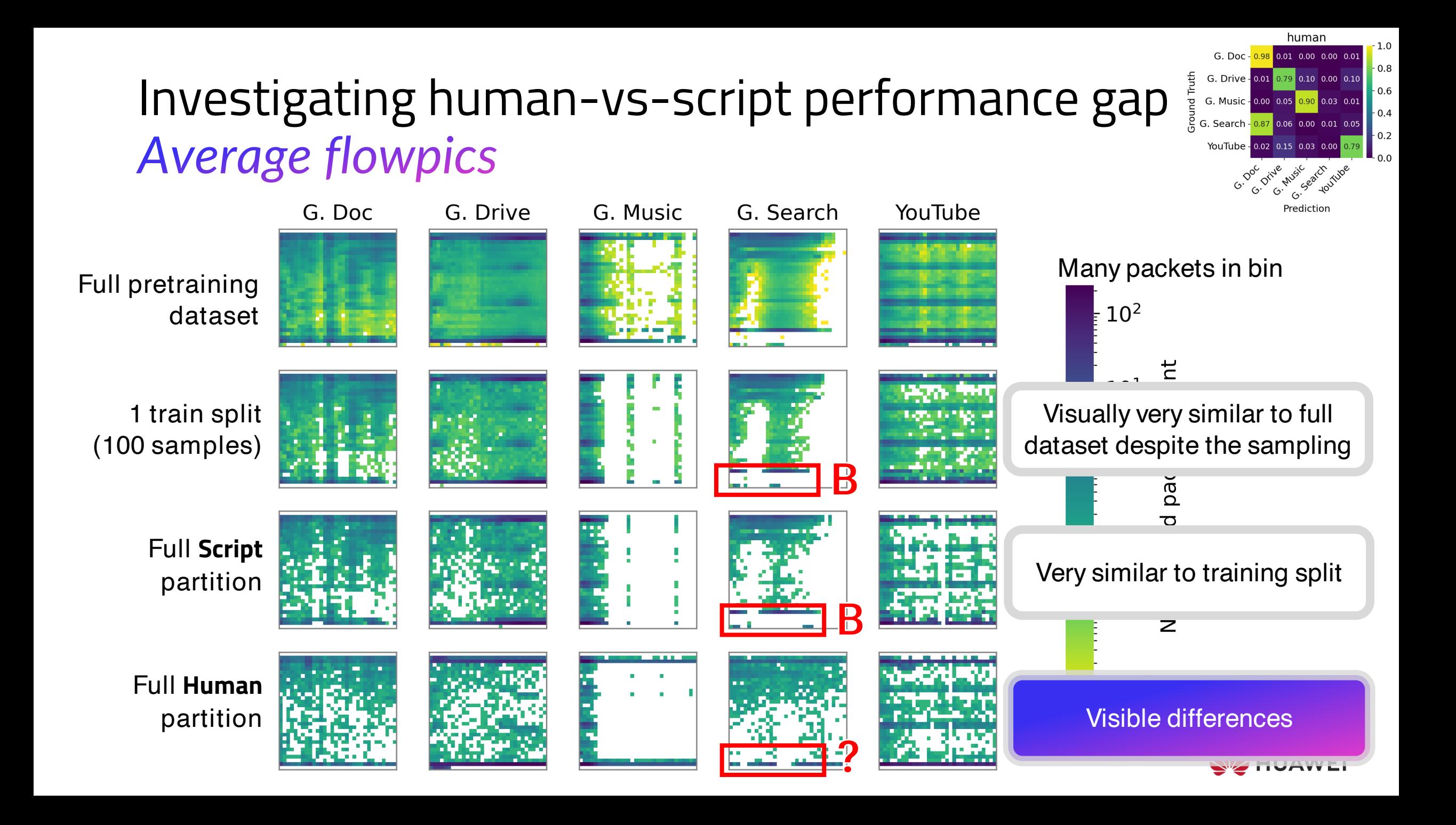

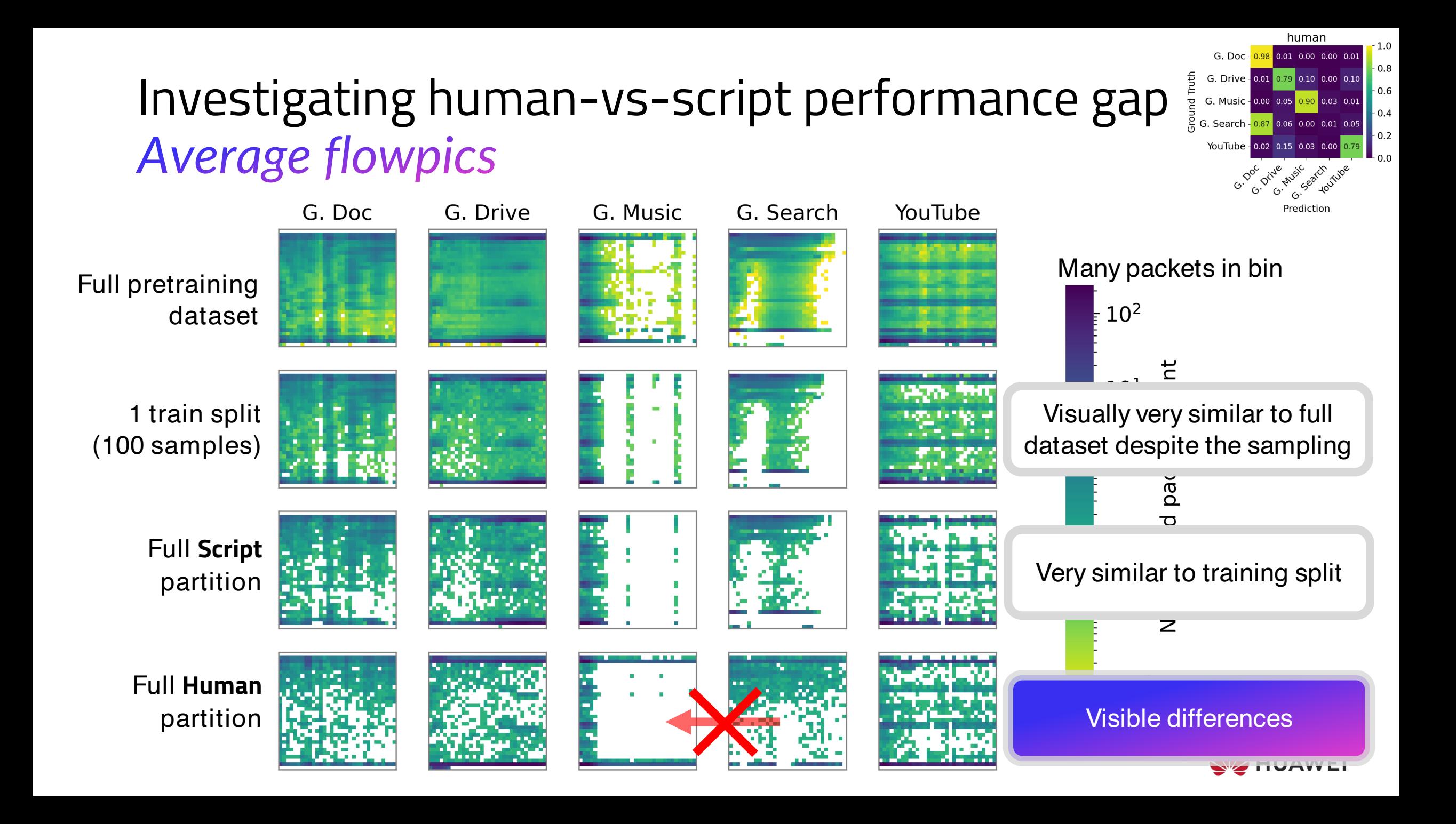

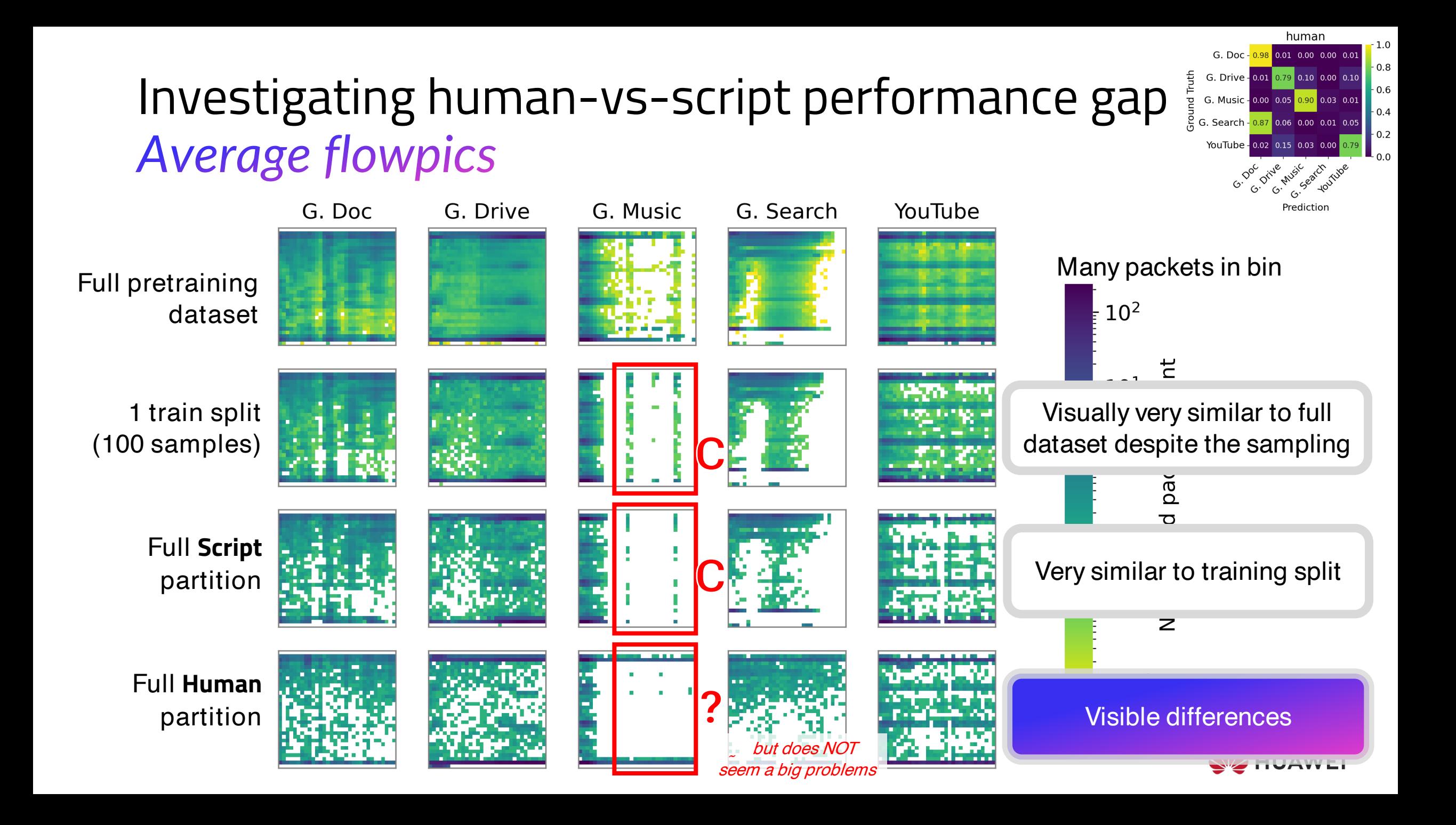

**UCDAVIS-19 human partition suffers from a data shift**

confirmed by

1. More analysis of the dataset 2. Replication of results of [1] check our paper appendix  $\odot$ 

*Unclear why this did not affect* IMC22 *paper results*

[1] How to Achieve High Classification Accuracy with Just a Few Labels: A Semi-supervised Approach Using Sampled Packets, ICDM19

In the **IMC22** paper states that

- Change RTT is the best performing augmentations
- Time series augmentations are better than image transformations ... But no confidence reported

[1] Statistical comparisons of classifiers over multiple data sets. The Journal of Machine learning research ÷Г

In the **IMC22** paper states that

- Change RTT is the best performing augmentations
- Time series augmentations are better than image transformations ... But no confidence reported

## We study **augmentations performance** via **critical distance [1]**

- For the same input configuration, rank augmentations from best (1) to worse (7)
- Compute average rank for each augmentation
- Use a pair-wise post-hoc Nemenyi test based and CD to assess statistical similarity

 $q_{\alpha}$ Critical Distance (CD) =  $q_{\alpha} \sqrt{\frac{n(n+1)}{6N}}$   $k$ : number of augmentations  $N$ : number of experiments  $q_{\alpha}$  : studentized range statistic

[1] Statistical comparisons of classifiers over multiple data sets. The Journal of Machine learning research И

 $k(k + 1)$ 

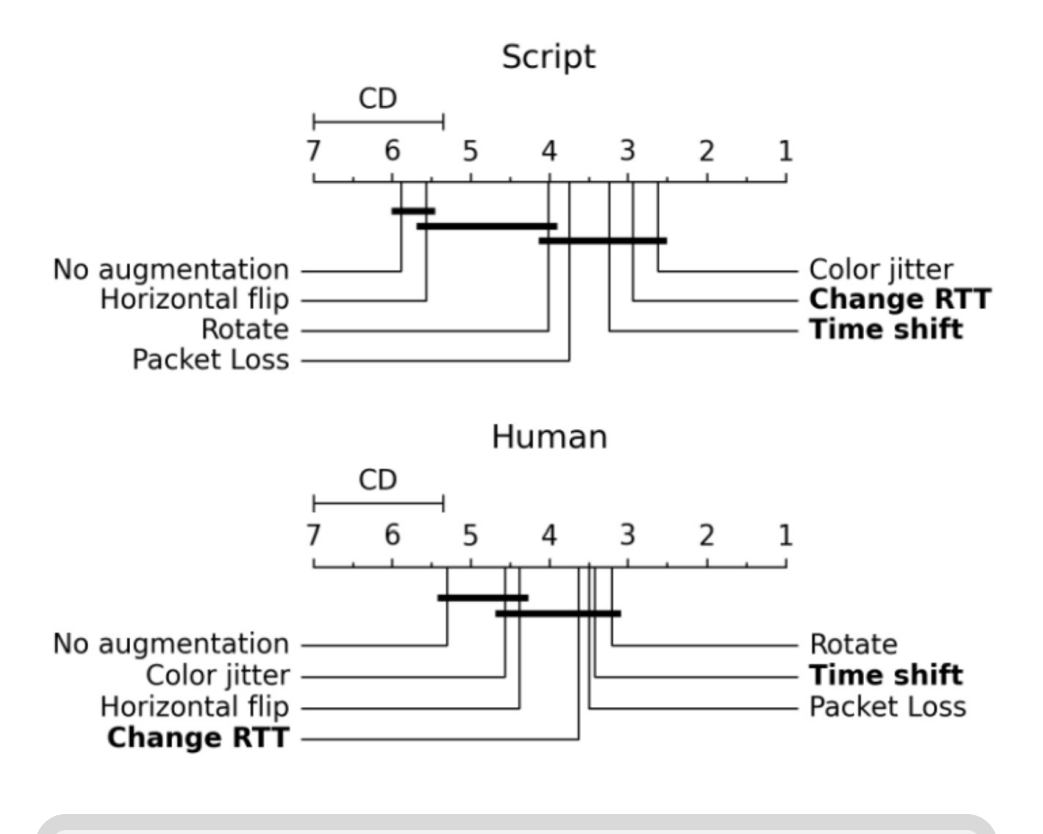

*Augmentations connected by horizontal lines are NOT statistically different*

[1] Statistical comparisons of classifiers over multiple data sets. The Journal of Machine learning research ÷Г

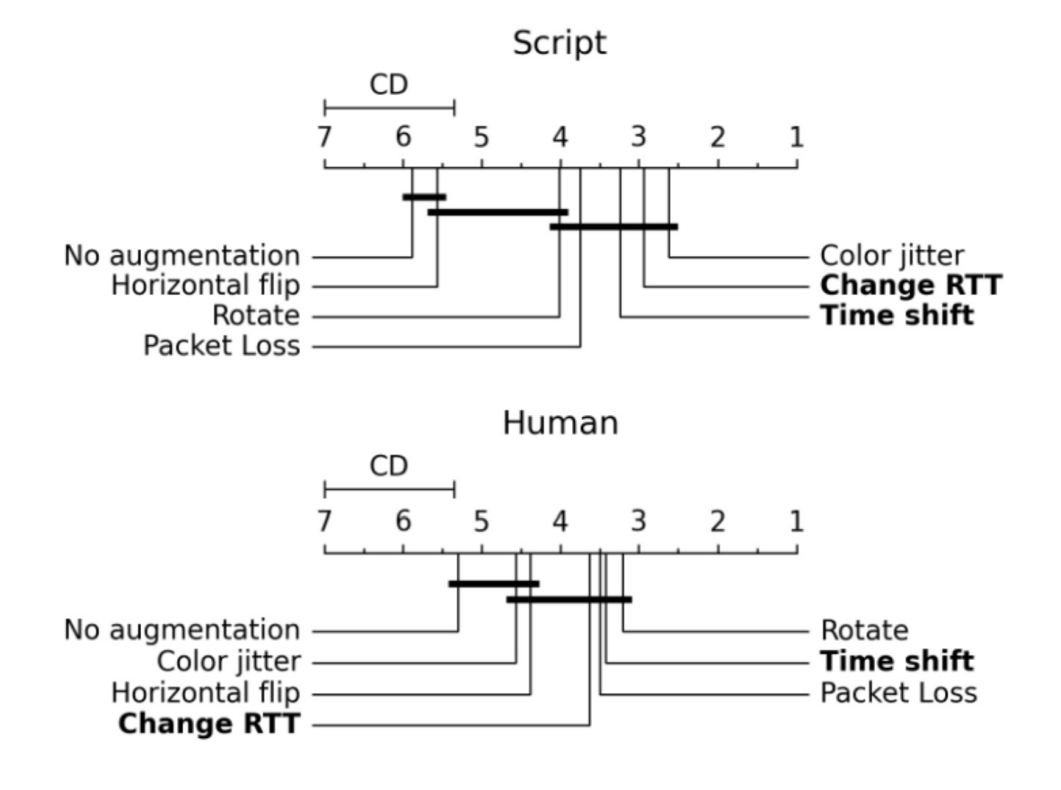

*Augmentations connected by horizontal lines are NOT statistically different*

## **Takeaway**

- Augmentations improve performance
- Time series augmentations are not statistically different from image augmentations

[1] Statistical comparisons of classifiers over multiple data sets. The Journal of Machine learning research ÷Г

# Contrastive learning settings

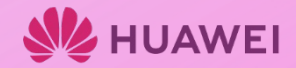

# Supervised -vs- Contrastive learning

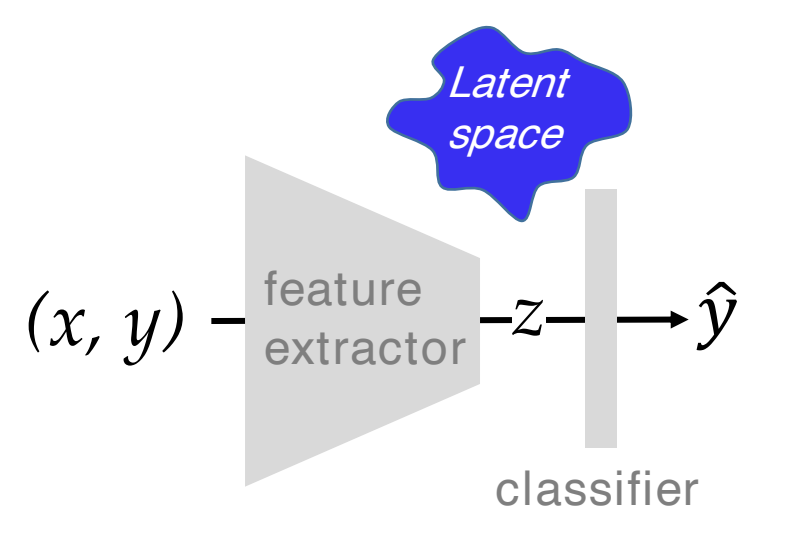

## In **supervised** training Good separation in the latent space leads to good performance …but

- The (cross entropy) loss is computed after the classifier
- The latent space geometry is *indirectly* controlled

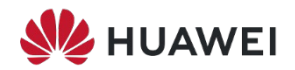

# Supervised -vs- Contrastive learning

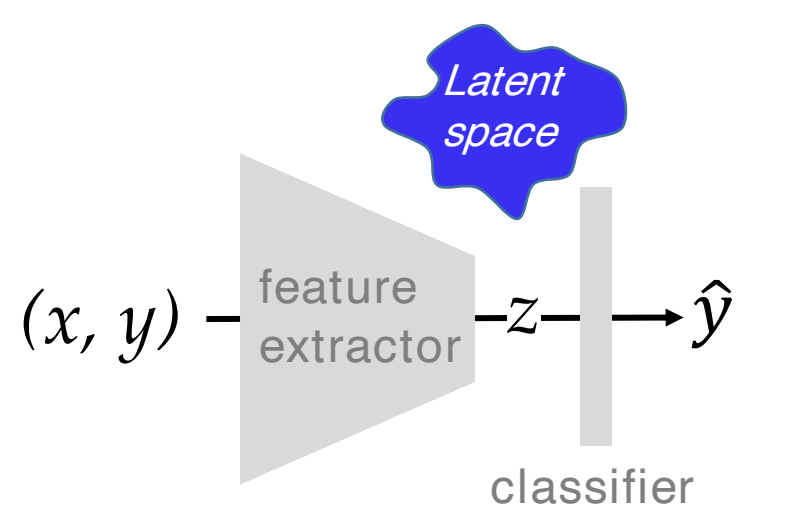

## In **supervised** training Good separation in the latent space leads to good performance …but

- The (cross entropy) loss is computed after the classifier
- The latent space geometry is *indirectly* controlled

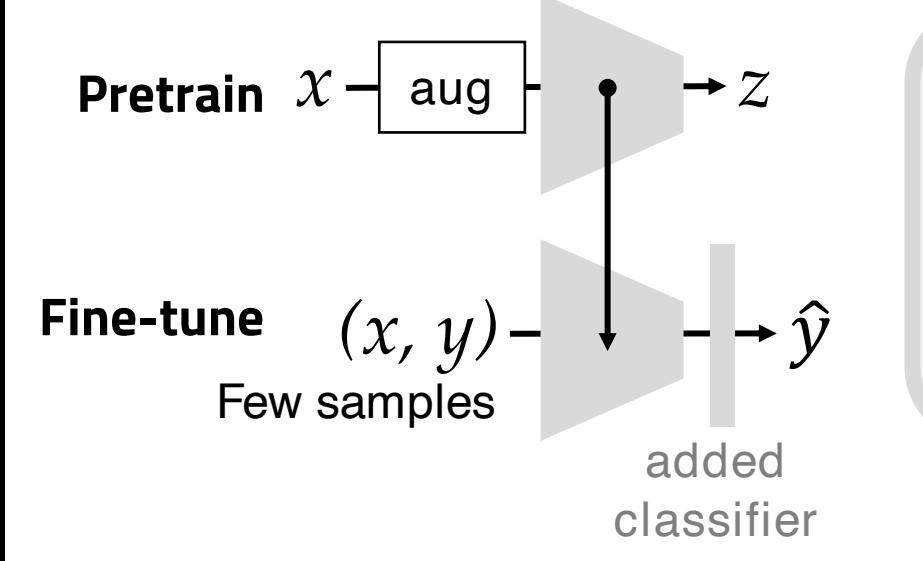

## In **contrastive learning** training

- First a model is trained in an *unsupervised* manner controlling the latent space geometry
- Then the learned representation is finetuned with a few labeled samples for the specific classification task

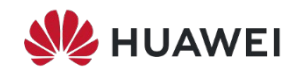

# Self-supervision in contrastive learning

**Base principle:** In the absence of a label, a sample can only be similar to itself

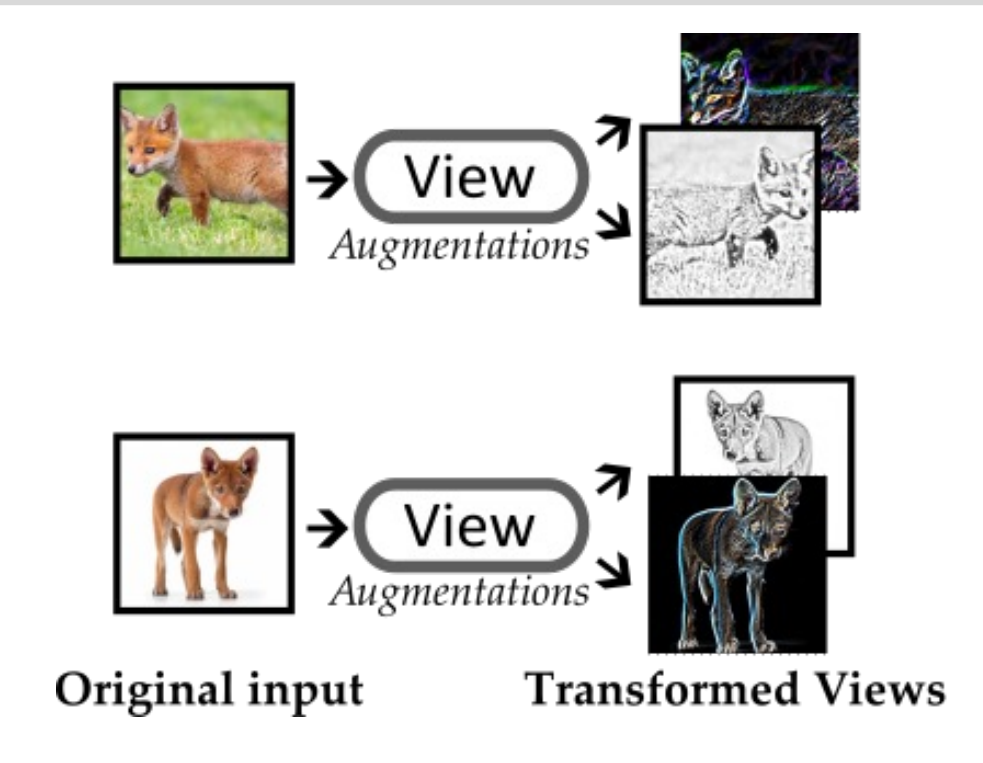

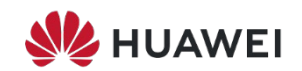

# Self-supervision in contrastive learning

**Base principle:** In the absence of a label, a sample can only be similar to itself

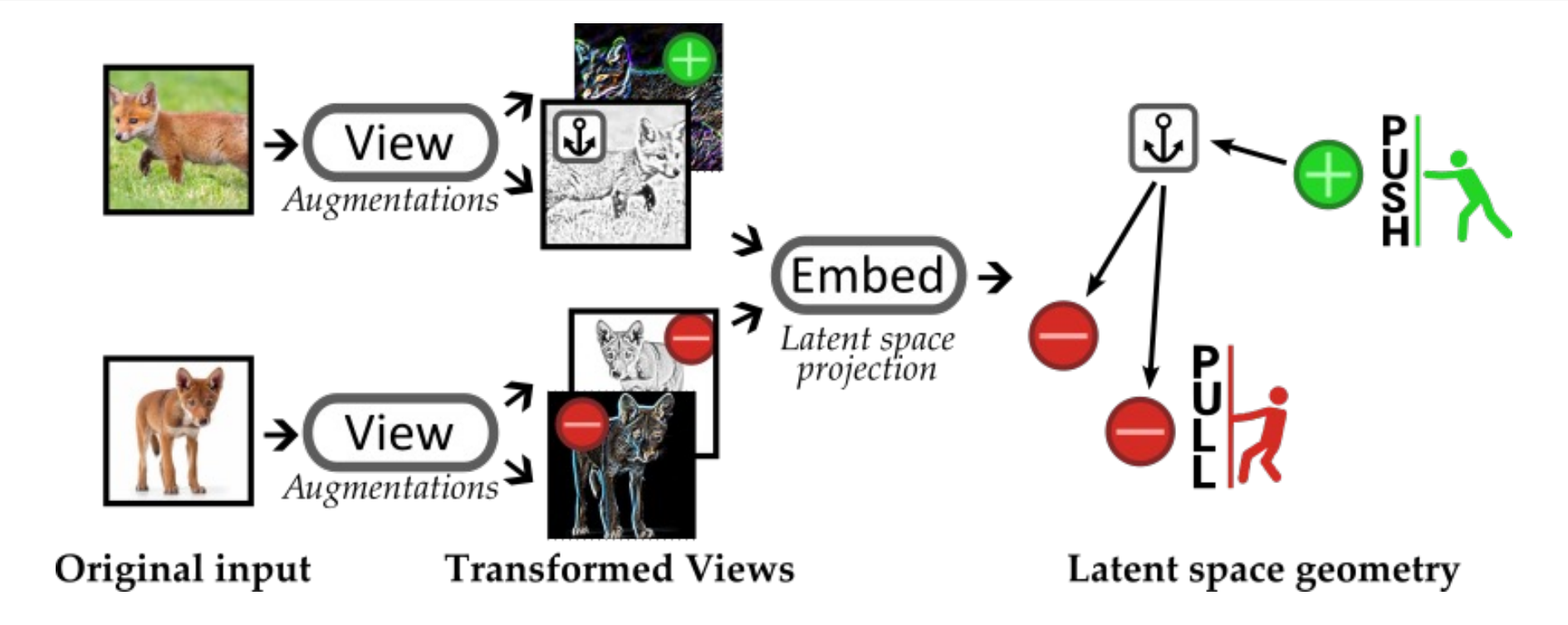

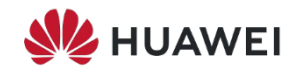

# Self-supervision in contrastive learning

**Base principle:** In the absence of a label, a sample can only be similar to itself

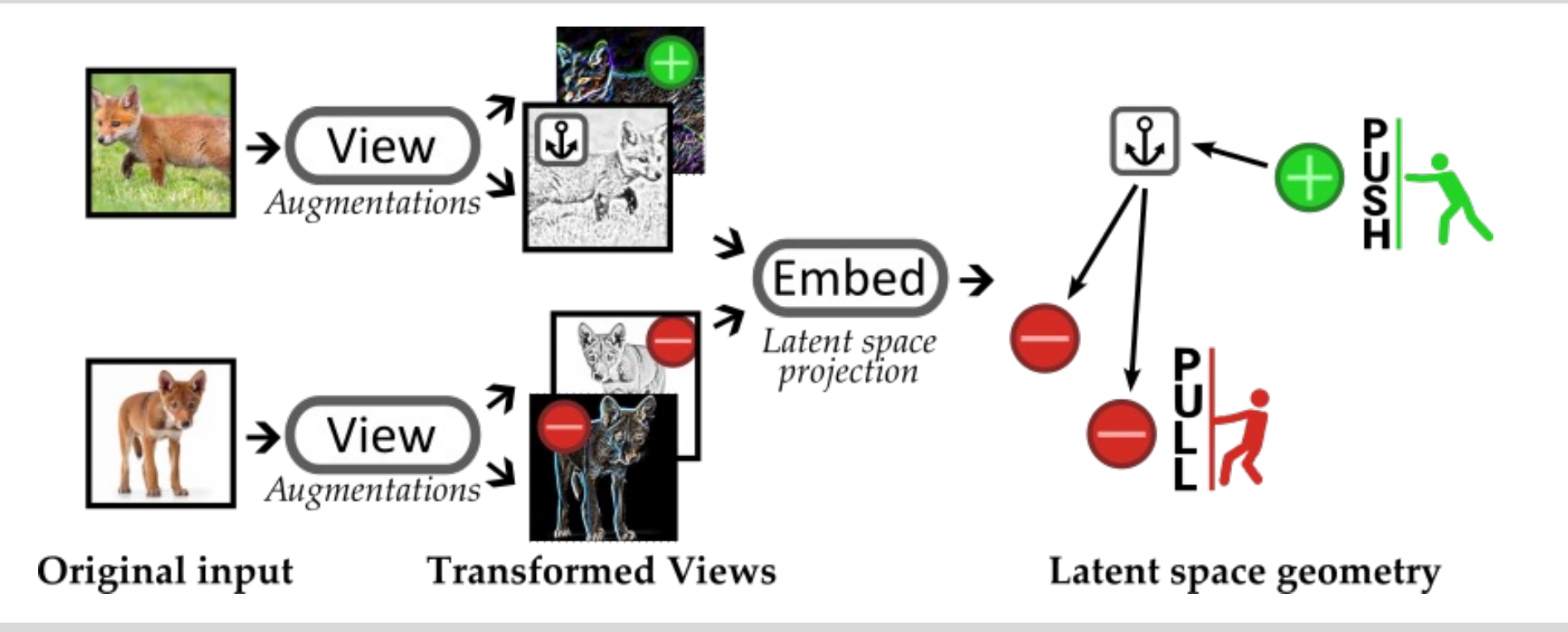

- Positive and anchor form *their own class*  $\rightarrow$  harder problem than supervision
- The better the representation, the smaller the trainset to finetune a classifier

## Contrastive learning + finetuning (1/2) **G2Small pretraining**

- *Which algorithm?* SimCLR [1]
- *Which augmentations?* TimeShift and ChangeRTT
- *Which dataset size?* 100 samples for pretrain, 10 for finetune

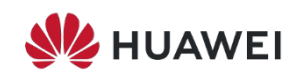

## Contrastive learning + finetuning (1/2) **G2Small pretraining**

- *Which algorithm?* SimCLR [1]
- *Which augmentations?* TimeShift and ChangeRTT
- *Which dataset size?* 100 samples for pretrain, 10 for finetune

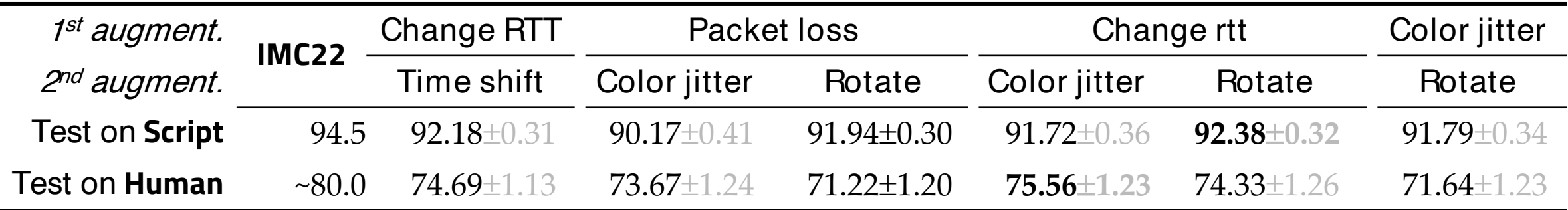

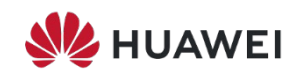

## **G2** Contrastive learning + finetuning (1/2) **Small pretraining**

- *Which algorithm?* SimCLR [1]
- *Which augmentations?* TimeShift and ChangeRTT
- *Which dataset size?* 100 samples for pretrain, 10 for finetune

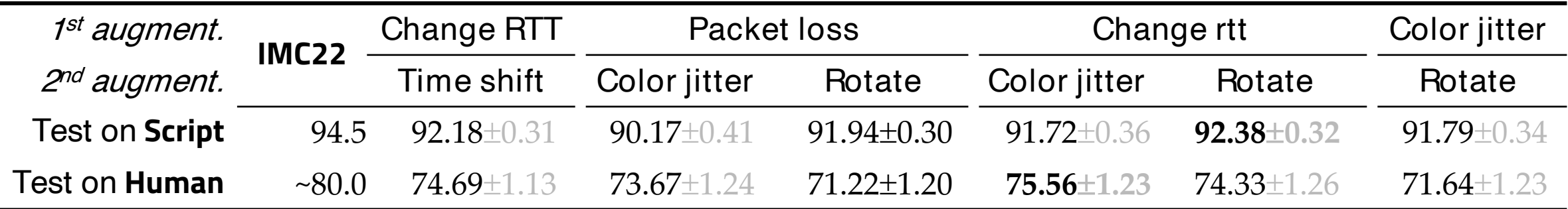

## **Takeaways**

- On **Script**, performance are comparable to IMC22
- On **Human**, still evident performance gap
- Any transformation pair is qualitative equivalent

[1] A Simple Framework for Contrastive Learning of Visual Representations, ICML20

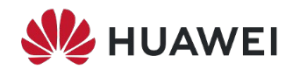

# Contrastive learning + finetuning (2/2) **G2**Large pretraining

Lifting the constraint of 100 samples per class  $\rightarrow$  80/20 train/val split on the whole pretraining

- Script improves in supervised setting
- Human improves in contrastive learning setting

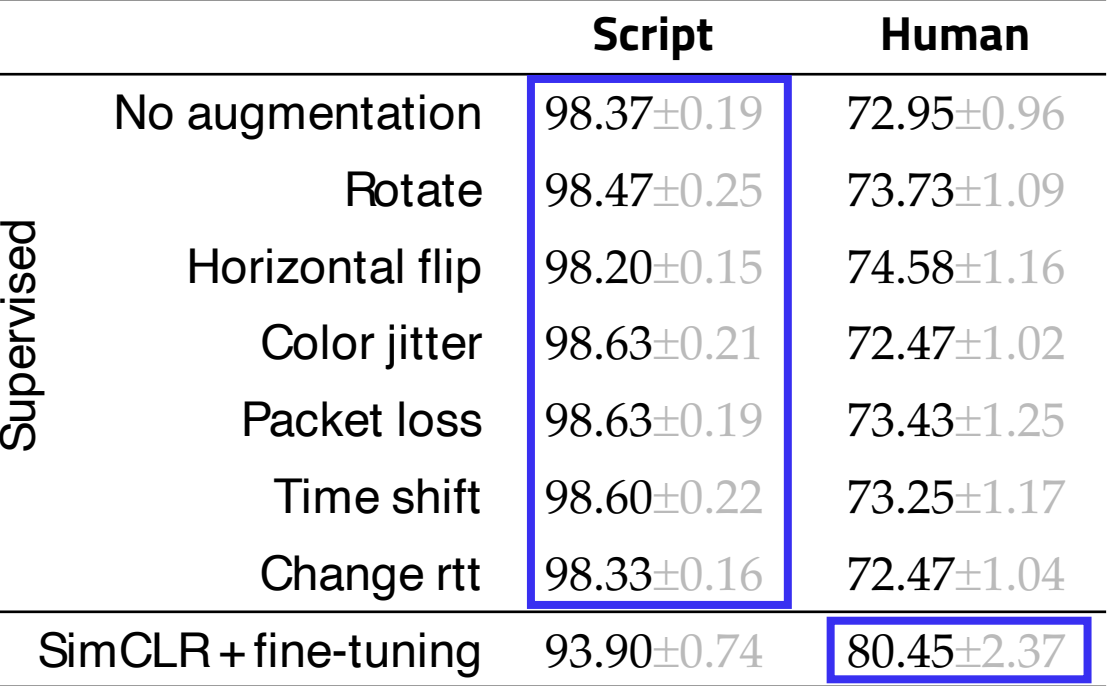

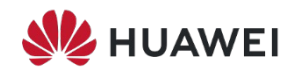

# Contrastive learning + finetuning (2/2) **G2** Large pretraining

Lifting the constraint of 100 samples per class  $\rightarrow$  80/20 train/val split on the whole pretraining

- Script improves in supervised setting
- Human improves in contrastive learning setting

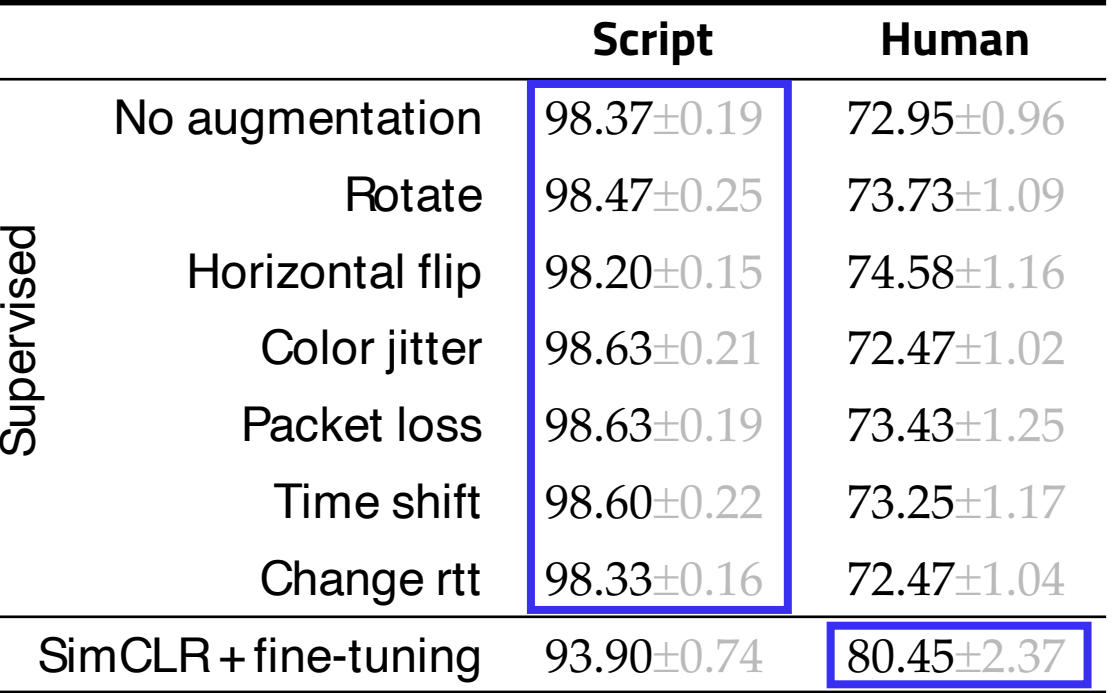

## **Takeaways**

70<br>70 - Paul

- Augmentations are not the final replacement for real samples
- Contrastive learning can help to reduce data shift (?)

# Other datasets

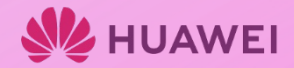

# Benchmarking augmentations on other datasets **G3**

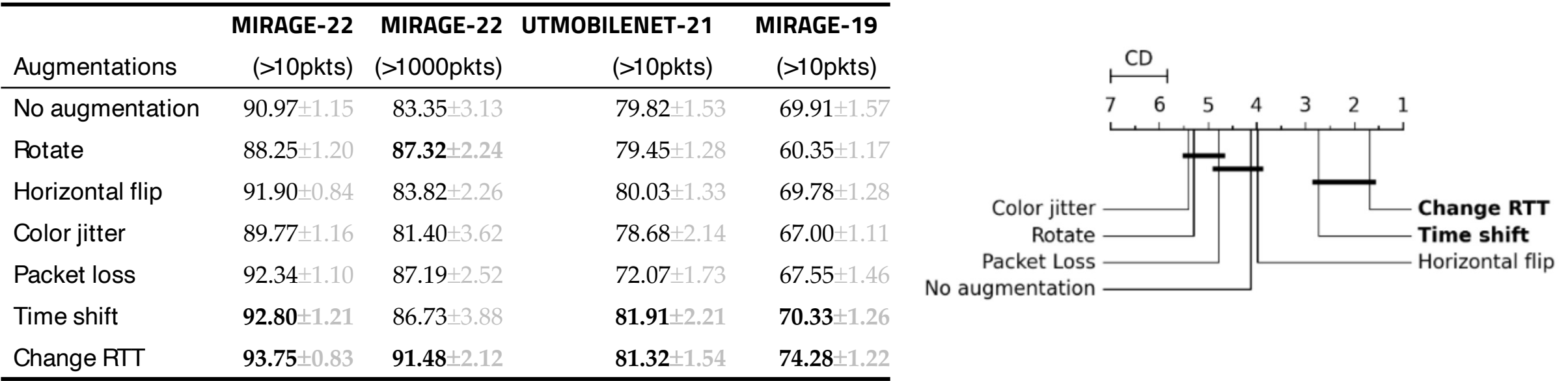

## **Takeaways**

Change RTT and Time Shift are better than other augmentations

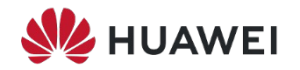
## Want mone?

- Analysis of dropout
- Analysis of SimCLR projection layers
- …and other details

…in the paper

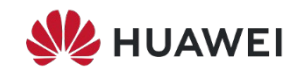

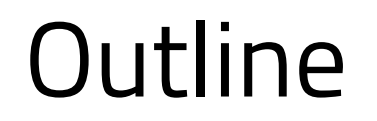

### 1. Introduce the IMC22 paper and set our goals

## 2. Datasets and methodology

3. Results

# 4. Closing remarks

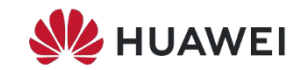

## Closing remarks

**Replication** is incredibly hard ... but worth if geared toward **community contributions** 

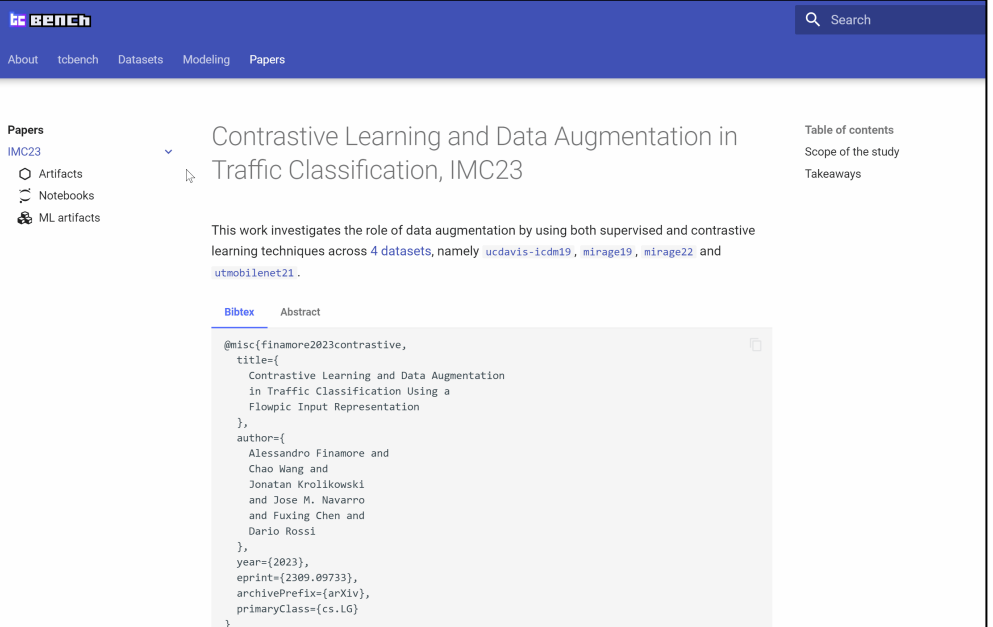

Qualitatively our results are aligned with the IMC22 paper but the UCDAVIS-19 data shift has an impact

There is space for more research in the areas touched by our paper (check our paper for inspiration  $\odot$ )

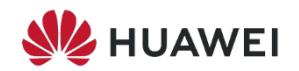

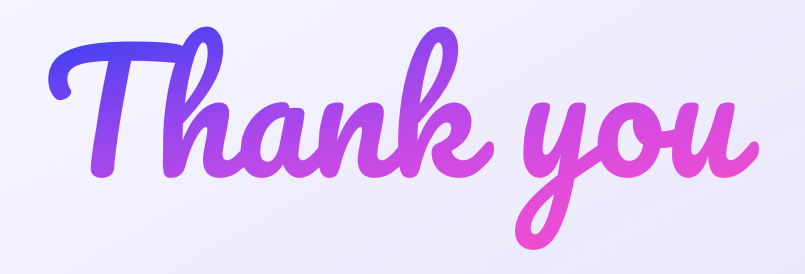

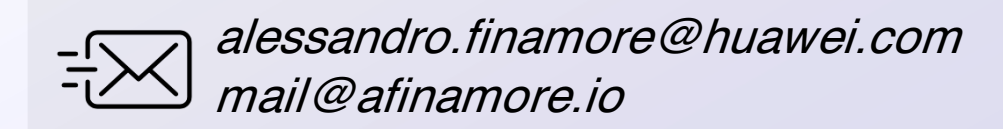

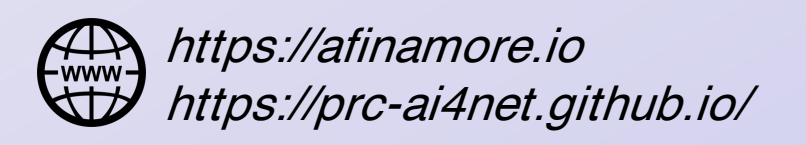

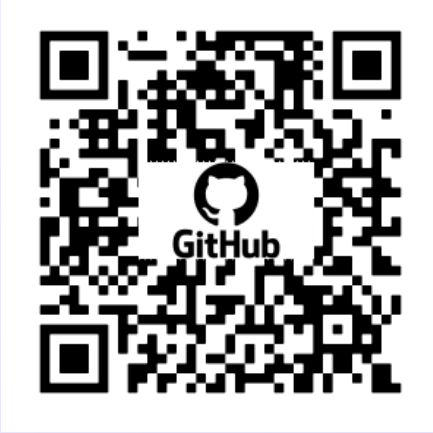

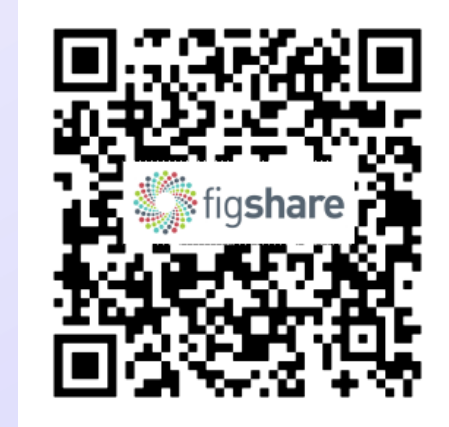

### **Code artifacts Data artifacts Documentation**

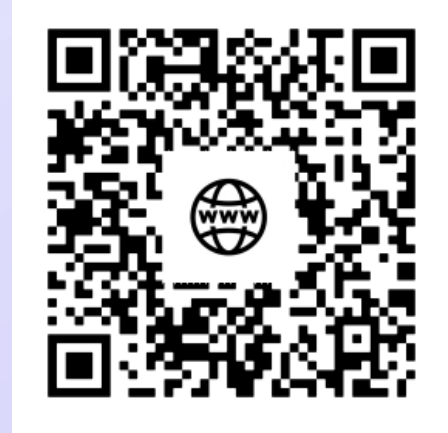

https://github.com/tcbenchstack/tcbench https://doi.org/10.6084/m9.figshare.c.6849252.v3 https://tcbenchstack.github.io/tcbench/papers/imc23/

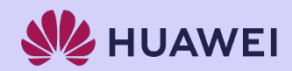